# **TOSHIBA**

**Leading Innovation >>>** 

# *КЛИМАТИК (ТИП МУЛТИ)* **Ръководство за монтаж**

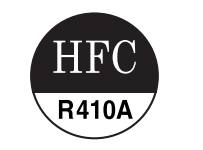

# **Вътрешно тяло**

**Наименование на модела:**

Тип на 1-пътната касета

**MMU-AP0074YH-E MMU-AP0094YH-E MMU-AP0124YH-E**

Ръководство за монтаж **Българск** 

#### **Translated instruction**

Моля, прочетете внимателно това ръководство за монтаж, преди да започнете монтажа на климатика.

• Това Ръководство описва начина на монтаж на вътрешното тяло.

• При монтажа на външното тяло следвайте Ръководството за монтаж, доставено заедно с външното тяло.

## **ИЗПОЛЗВАНЕ НА НОВ ХЛАДИЛЕН АГЕНТ**

Този климатик използва безвреден за околната среда хладилен агент R410A.

# **Съдържание**

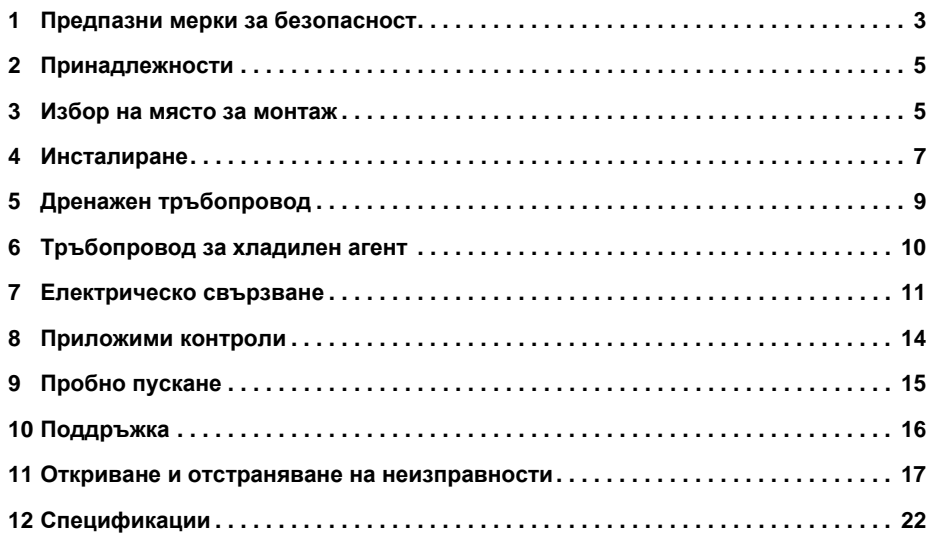

Благодарим ви, че закупихте този климатик Toshiba.

Моля, прочетете внимателно тези указания, които съдържат важна информация и отговарят на Директивата за "машините" (Директива 2006/42/EC), като се уверите, че сте ги разбрали добре. След завършване на монтажните работи предайте това Ръководство за монтаж и Ръководството за експлоатация на потребителя, предоставени заедно с външното тяло, и посъветвайте потребителя да ги съхранява на сигурно място за бъдещи справки.

#### **Общо наименование: Климатик**

#### **Определения за Квалифицирани специалисти по инсталация или Квалифициран сервизен персонал**

Климатикът трябва да се инсталира, поддържа, ремонтира и деинсталира от квалифицирани специалисти по инсталация или квалифициран сервизен персонал. Ако трябва да се изпълнят някои от следните действия, поискайте квалифицирани специалисти по инсталация или квалифициран сервизен персонал да ги извърши вместо вас.

Квалифицирани специалисти по инсталация или квалифициран сервизен персонал означава сътрудници, които имат квалификациите и познанията, изброени в следната таблицата.

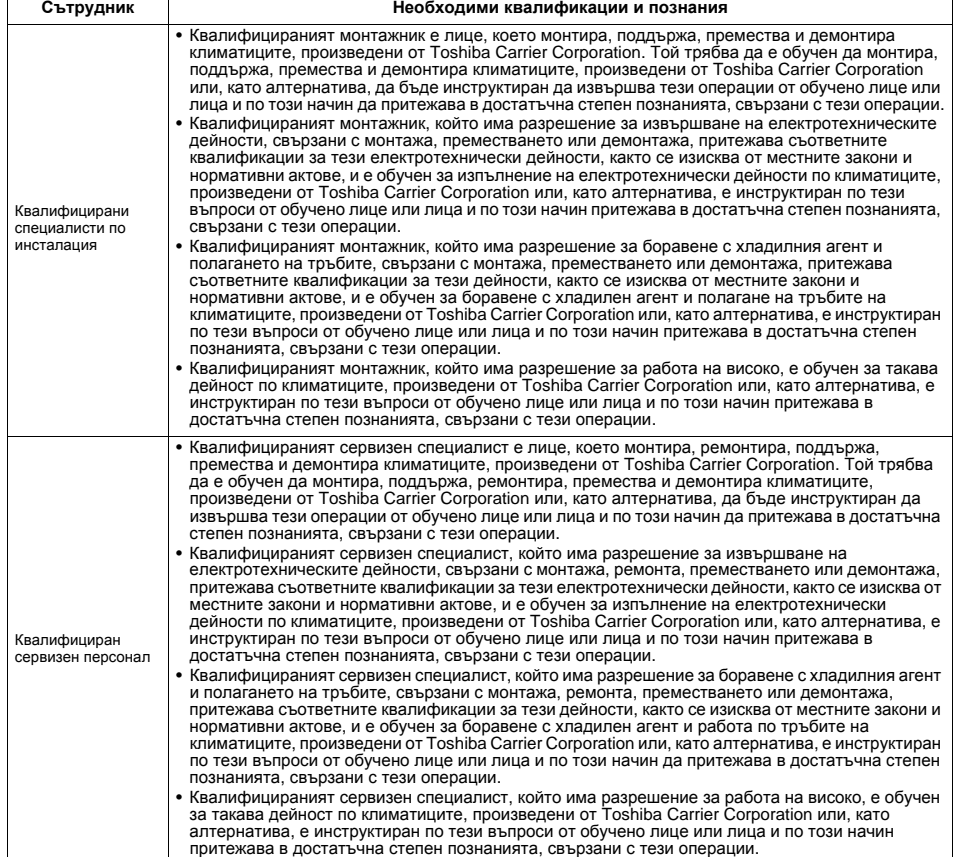

#### **Определение за Лични предпазни средства**

При транспортиране, монтаж, поддръжка, ремонт или демонтаж на климатика носете предпазни ръкавици и защитно работно облекло.

Освен тази обичайна предпазна екипировка, носете и описаната по-долу предпазна екипировка, когато изпълнявате специализираните дейности, описани в следната таблица.

Неизползването на подходяща предпазна екипировка е опасно, защото ви прави по-податливи на наранявания, изгаряния, електрически удари и други увреди.

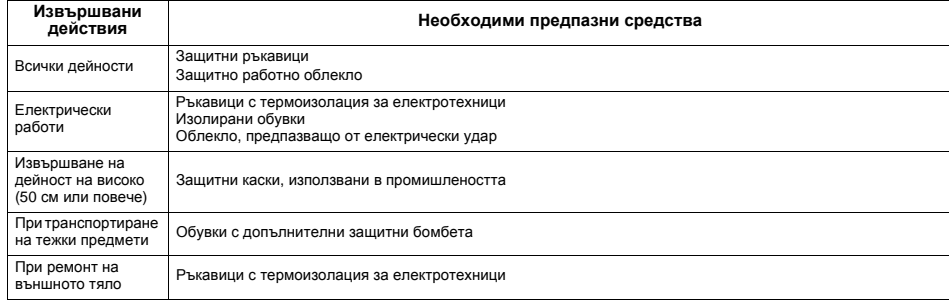

# **Предупредителни знаци върху модула на климатика**

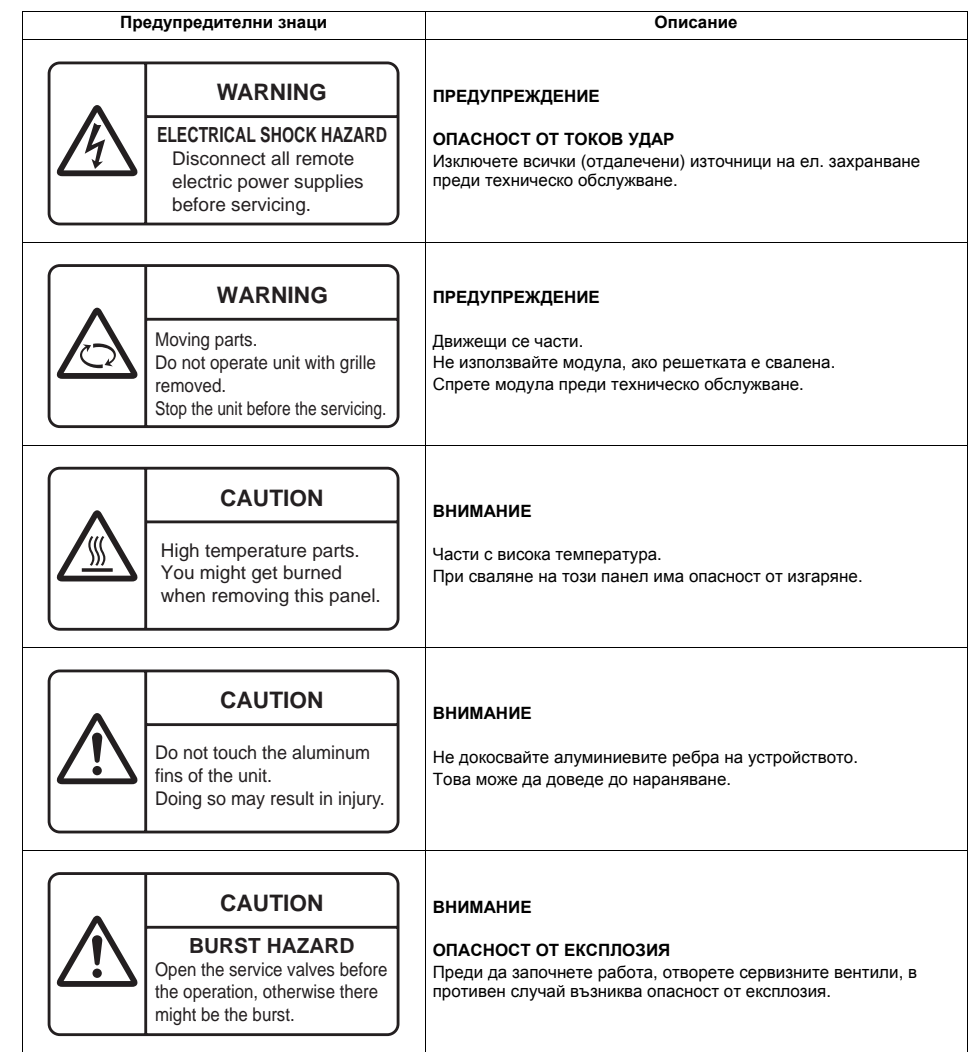

# <span id="page-3-0"></span>*1* **Предпазни мерки за безопасност**

Производителят не носи никаква отговорност за повреда, настъпила поради несъблюдаване на указанията в това ръководство.

# **ПРЕДУПРЕЖДЕНИЕ**

#### **Общи**

- Преди да започнете инсталиране, прочетете внимателно Ръководството за монтаж и следвайте инструкциите в него за инсталиране на климатика.
- Само квалифициран монтажник или сервизен техник може да извършват монтажна работа. Неправилният монтаж може да е причина за протичане на вода, поражения от електрически ток или пожар.
- Не използвайте друг охлаждащ агент, освен посоченият като допълващ или заместващ. В противен случай може да възникне необичайно високо налягане в цикъла на охлаждане, което да доведе до повреда или експлозия на продукта или до телесни повреди.
- Преди да отворите входната решетка на вътрешното тяло или сервизния панел на външното тяло, поставете централния прекъсвач в положение "ИЗКЛ."(OFF). Ако не поставите централния прекъсвач в положение "ИЗКЛ."(OFF), се излагате на опасност от токов удар при допир до вътрешните части. Единствено квалифицирани специалисти по инсталация(\*1) или квалифициран сервизен персонал(\*1) имат право да свалят входната решетка на вътрешното тяло или сервизния панел на външното тяло и да извършват необходимите действия.
- Преди да започнете работа по монтаж, поддръжка, ремонт или демонтаж, поставете централния прекъсвач в положение "ИЗКЛ."(OFF). В противен случай има опасност от токов удар.
- Поставете табела "Не пипай! Извършват се технически работи" в близост до централния прекъсвач, докато извършвате дейности по инсталиране, поддръжка, ремонт или деинсталиране. Възниква опасност от токов удар, ако случайно централният прекъсвач бъде включен.
- Единствено квалифицирани специалисти по инсталация(\*1) или квалифициран сервизен персонал(\*1) имат право да извършват действия нависоко, като използват платформа/стълба с височина 50 см или повече и да свалят входната решетка на вътрешното тяло, за да извършват необходимите действия.
- Носете защитни ръкавици и защитно работно облекло по време на инсталиране, обслужване и деинсталиране.
- Не докосвайте алуминиевите ребра на устройството. Така може да се нараните. Ако поради някаква причина трябва да докоснете ребрата, първо си сложете защитни ръкавици и защитно работно облекло.
- Не се покатервайте или поставяйте предмети върху външното тяло. Може да паднете или предметите да паднат от външното тяло и да причинят нараняване.
- Когато работите нависоко, използвайте стълба, която е в съответствие със стандарта ISO 14122, и следвайте процедурите в ръководството за използване на стълбата. Освен това, при работа нависоко носете защитна каска за използване в промишлеността.
- Преди почистване на филтъра и други части на външното тяло винаги поставяйте централния прекъсвач в изключено положение и поставяйте в близост до него табела "Не пипай! Извършват се технически работи".
- Преди работа нависоко, поставете предупредителна табела никой да не се приближава до мястото на работа. Възможно е части и други предмети да паднат отвисоко и ако има някой отдолу, да причинят нараняване. Докато извършвате работата, носете каска за защита от падащи предмети.
- Този климатик използва охладител (хладилен агрегат) R410A.
- Климатикът трябва да бъде транспортиран в стабилно състояние. Ако намерите счупен детайл на изделието, се обърнете към доставчика си.
- Когато климатикът трябва да бъде пренасян на ръце, това трябва да се извършва от двама или повече хора.
- Не местете и не ремонтирайте сами нито едно от телата. В тялото има високо напрежение. При сваляне на капака и боравене с основното тяло можете да получите електрически удар.

#### **Избор на място за инсталиране**

- Когато климатикът се инсталира в малко помещение, трябва да предоставите подходящи мерки, за да се гарантира, че концентрацията на изтичащия хладилен агент не превишава критичното ниво.
- Не инсталирайте уреда на място, на което има опасност от изтичане на запалими газове. Ако около уреда изтече и се натрупа газ, може да се запали и да предизвика пожар.
- При пренасяне на климатика носете обувки с допълнителни защитни бомбета.
- При пренасяне на климатика не го дръжте за лентите около кашона, в който е опакован. Можете да се нараните, ако тези ленти се скъсат.
- Инсталирайте вътрешното тяло на височина от най-малко 2,5 метра над нивото на пода, в противен случай съществува риск от токов удар и нараняване на потребителите, ако мушкат пръсти или други предмети във вътрешното тяло, докато климатикът работи.
- Не поставяйте горивни уреди на места, които са директно по пътя на въздушната струя от климатика, тъй като това може да предизвика влошено горене.

#### **Инсталиране**

- Ако вътрешното тяло трябва да бъде окачено, трябва да се използват определените за окачване болтове (M10 или W3/8) и гайки (M10 или W3/8).
- Монтирайте климатикът здраво на място, където тежестта му може да бъде понесена. Ако не изберете подходящо място, климатикът може да падне и да причини нараняване.
- За да инсталирате климатика, следвайте инструкциите в Ръководството за монтаж. Неспазването на тези инструкции може да доведе до падане или преобръщане на продукта, шум, вибрации, течове на вода или други повреди.
- Извършете определената монтажна работа, като включите защита срещу възможността от силен вятър и земетресение. Ако климатикът не е инсталиран правилно, някой от модулите може да се откачи или да падне, с което да причини злополука.
- При протичане на хладилния агент по време на монтажа, веднага проветрете помещението. При протичане на хладилния агент в помещение в близост до огън е възможно образуване на токсичен газ.
- Използвайте мотокар за внасяне на модулите на климатика и използвайте лебедка или подемник при техния монтаж.

#### **Тръбопровод за хладилен агент**

- Инсталирайте охладителната тръба здраво, преди да включите климатика. Ако компресорът работи с отворен вентил, но без охладителна тръба, той засмуква въздух и налягането на охлаждащата фаза се повишава над допустимото, което може да предизвика наранявания.
- Стегнете разширителната гайка с динамометричен гаечен ключ по определения начин. Прекомерното затягане на разширителната гайка може да доведе до спукването й след по-продължителен период от време и вследствие - теч на охладителя.
- След приключване на монтажа се убедете, че няма протичане на хладилния агент. Ако охладителен газ изтече в помещението и тече покрай източник на огън, като например готварска печка, може да се образува отровен газ.
- След инсталиране или местене на климатика следвайте инструкциите в Ръководството за монтаж и обезвъздушете напълно, така че в охлаждащата фаза да няма други газове освен охладителя. Климатикът може да се повреди, ако не успеете да обезвъздушите напълно.
- За теста за херметичност трябва да се използва азот.
- Маркучът за пълнене трябва да е свързан по такъв начин, че да не виси.

#### **Свързване на електрозахранването**

- Единствено квалифицирани специалисти по инсталация(\*1) или квалифициран сервизен персонал(\*1) имат право да извършват електрически работи по климатика. В никакъв случай електрическите работи не трябва да се извършват от неквалифицирани лица, тъй като неправилното им изпълнение може да причини токов удар или утечки на електричество.
- За извършването на свързване на електрически кабели, ремонт на електрически компоненти или изпълнение на други електрически работи винаги носете термоизолационни ръкавици за електротехници, изолационни обувки и защитно облекло, предпазващо от токов удар. Неизползването на лични предпазни средства ви излага на опасност от токов удар.
- Използвайте окабеляване, което отговаря на спецификациите в Ръководството за монтаж и изискванията на местните закони и разпоредби. Използването на окабеляване, което не отговаря на спецификациите, може да предизвика токов удар, утечки на електричество, поява на дим или пожар.
- Свържете кабел за заземяване. (Заземяване)
- Непълното заземяване причинява електрически удар.
- Не свързвайте заземителни кабели към газови тръби, тръби за вода, гръмоотводи или телефонни заземителни кабели.
- След като приключите ремонт или местене, проверете дали заземителните кабели са правилно свързани.
- Инсталирайте централен прекъсвач, който отговаря на спецификациите в Ръководството за монтаж и изискванията на местните закони и разпоредби.
- Инсталирайте централния прекъсвач на място, където сътрудниците ще имат лесен достъп до него.
- При инсталиране извън помещение използвайте централен прекъсвач, който е предназначен за инсталиране на открито.
- При никакви обстоятелства не трябва да се използва удължител за захранващия кабел. Липсата на добра връзка на мястото на свързване с удължителя може да доведе до поява на дим или до пожар.
- Дейностите по електрическото свързване трябва да бъдат извършени съгласно закона, нормативните документи на общността и Ръководството за монтаж.

В противен случай може да се получат поражения от електрически ток или късо съединение. **Тестово пускане**

- Преди да пуснете климатика, след като сте приключили работа, проверете дали капаците на панела с електрически компоненти на вътрешното тяло и сервизният панел на външното тяло са затворени и централният прекъсвач е в положение "ВКЛ."(ON). Има опасност от токов удар, ако захранването бъде включено преди да извършите тези проверки.
- Ако се появи някакъв проблем в работата на климатика (например грешка на дисплея, миризма на изгоряло, необичаен звук, климатикът не охлажда или не топли, или има теч), не докосвайте климатика, а поставете централния прекъсвач в положение "ИЗКЛ."(OFF) и се свържете с квалифицирания сервизен персонал. Предприемете необходимите стъпки да гарантирате, че захранването няма да бъде включено до пристигането на квалифициран сервизен персонал (например, като поставите знак "Не пипай! Повреда" в близост до централния прекъсвач). Ако продължите да използвате повреден климатик, това може да предизвика задълбочаване на механичните проблеми или да доведе до токов удар или други повреди.
- След приключване на работата използвайте тестер за изолацията (500-волтов мегаомметър), за да проверите дали съпротивлението между секцията с електрически заряд и металната секция без заряд (секцията за заземяване) е 1 MΩ или повече. Твърде ниското съпротивление създава опасност от токов удар за потребителите и може да доведе до утечка на електричество.
- При завършване на инсталационните работи проверете съпротивлението на изолацията, източването на водата и за течове на охладител. След това направете пробно пускане, за да се уверите, че климатикът работи добре.

#### **Какво трябва да обясните на потребителите**

- След завършване на инсталационните работи покажете на потребителите къде се намира централният прекъсвач. Ако потребителите не знаят къде се намира централният прекъсвач, те няма да могат да го изключат в случай на проблем с климатика.
- Ако откриете, че решетката на вентилатора е повредена, не се доближавайте до външното тяло, а поставете прекъсвача на веригата в положение "ИЗКЛ."(OFF) и се свържете с квалифициран сервизен специалист(\*1), за да бъде извършен ремонт. Не включвайте централния прекъсвач преди да завърши ремонтът.

#### **Преместване**

- Местенето на климатика трябва са се извърши от квалифицирани специалисти по инсталация(\*1) или квалифициран сервизен персонал(\*1). Местенето на климатика от неквалифицирани лица е опасно, тъй като може да причини пожар, токов удар, нараняване, течове, нехарактерен шум и/или вибрации.
- При изпомпване изключете компресора преди да откачите тръбата за охладителя. Изваждането на тръбата на хладилния агент при отворен сервизен вентил и работещ компресор ще доведе до всмукване на въздух, до нарастване на налягането в охладителния контур до необичайно високо ниво и до възможен пробив, нараняване или друг инцидент.

# $\hat{\mathbb{A}}$  ВНИМАНИЕ

#### **Монтаж на климатика с нов охлаждащ агент**

- **Този климатик използва нов хладилен агент HFC (R410A), който не разрушава озоновия слой.**
- Характеристиките на хладилния агент R410A са лесно поглъщане на вода, окислителна мембрана или масло, неговото налягане е около 1,6 пъти по-високо от това на хладилния агент R22. В комбинация с новия хладилен агент, и охладителното масло също е сменено. Поради това да не се допусне проникване на вода, прах, предишния хладилен агент или масло в кръга на охлаждането по време на монтажните работи.
- За да се предотврати непреднамереното зареждане с неподходящи хладилен агент и масло, размерите на свързващата част на порта за зареждане на главния модул и монтажните инструменти са променени от тези за обикновен хладилен агент.
- Съответно се изискват специални инструменти за новия хладилен агент (R410A).
- В качеството на тръбопровод, използвайте нов и чист тръбопровод, конструиран за R410A, и внимавайте да не се допусне проникване на вода или прах.

#### **Изключване на уреда от главното захранване**

• Този уред трябва да бъде свързан към главното захранване чрез превключвател с разстояние между контактите поне 3 мм.

#### **За веригата на електрозахранването на този климатик трябва да се използва монтажният предпазител (възможно е да бъде от всякакъв вид).**

(\*1) Вижте "Определения за Квалифицирани специалисти по инсталация или Квалифициран сервизен персонал".

# <span id="page-5-0"></span>*2* **Принадлежности**

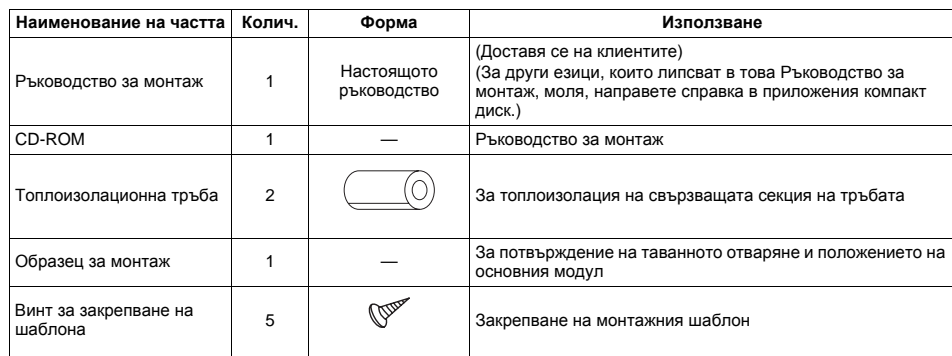

# **Отделно продавани части**

Таванният панел и дистанционното управление се продават отделно. За монтажа на тези изделия следвайте доставените с тях ръководства за монтаж.

# <span id="page-5-1"></span>*3* **Избор на място за монтаж**

#### **Избягвайте монтаж на следните места:**

Изберете място за вътрешното тяло, където студения или топъл въздух ще циркулира равномерно. Избягвайте монтаж в следните места.

- Соленисти райони (крайбрежни зони).
- Места с киселинна или алкална среда (като например зоните с горещи извори, фабрики с производства за химическата или фармацевтичната промишленост и места, където изгорелите газове от горивни уреди ще бъдат всмуквани в устройството).

Това може да доведе до корозия на топлообменника (неговата алуминиеви ребра и медни тръби) и други части.

- Места, където се образува мъгла от разтворители или други видове машинно масло. Това може да доведе до корозия на топлообменника, образуване на заросявания, причинени от блокирането на топлообменника, повреда на пластмасовите части, отлепване на топлоизолаторите, и други такива проблеми.
- Места, където се образуват изпарения от мазнини за готвене (като например кухни). Блокираните филтри могат да доведат до влошаване на работата на климатика, образуване на кондензация, повреда на пластмасовите части, и други такива проблеми.
- Места в близост до препятствия като вентилационни отвори или осветителни тела, където потокът издухан въздух ще бъде прекъсван (прекъсването на въздушния поток може да доведе до влошаване на работата на климатика и до изключване на устройството).
- Места, където се използва локално електрическо захранване от генератор. Може да се появи колебание в честотата и напрежението на електропровода, и в резултат на това да се наруши правилната работа на климатика.
- Автокранове, кораби или други движещи се транспортни средства.
- Климатикът не трябва да се използва за специални приложения (като например за съхраняване на храни, растения, прецизни инструменти или произведения на изкуството). (Качеството на такива съхранявани предмети може да се влоши.)
- Места, на които се генерират високи честоти (от инвертори, локални електрически генератори, медицинско оборудване и комуникационна техника). (Неправилна работа, проблеми с контрола на климатика или шум могат да окажат неблагоприятно влияние върху работата на оборудването.)
- Места, на които има нещо под монтирания уред, за което влагата е неблагоприятна. (Ако дренажа е запушен или когато влажността е над 80 %, конденза от вътрешния модул ще капе, което би причинило щети на намиращия се отдолу предмет.)
- Когато става въпрос за безжична система, стаи с инверторен тип луминесцентно осветление, или места, изложени на пряка слънчева светлина.

(Сигналите от безжичното дистанционно управление може да не се улавят.)

- Места, където се използват органични разтворители.
- Климатикът не може да бъде използван за охлаждане на втечнена въглеродна киселина или в химически заводи.
- Места в близост до врати или прозорци, където климатикът може да е в контакт с горещ и високо влажен въздух, идващ отвън.

(Това може да доведе до кондензация.)

• Място, където често се използват специални спрейове.

# **Монтаж в атмосфера на висока влажност**

В някои случаи, включително по време на дъждовния сезон, особено във вътрешността на тавана може да се създаде атмосфера на висока влажност (температура на точката на оросяване: 23 °C или по-висока).

- 1. Монтаж във вътрешността на тавана при керемиден покрив
- 2. Монтаж във вътрешността на тавана при покрив с гредоред
- 3. Монтаж на място, където вътрешността на тавана се използва като канал за навлизане на свеж въздух
- 4. Монтиране в кухня
- В горепосочените случаи поставете топлоизолация на всички места от климатика, които влизат в контакт с атмосферата на висока влажност. В този случаи разположете страничната пластина (Контролен отвор) така, че да може лесно да се сваля.
- Освен това поставете достатъчна топлоизолация на тръбата и на свързващата й част.

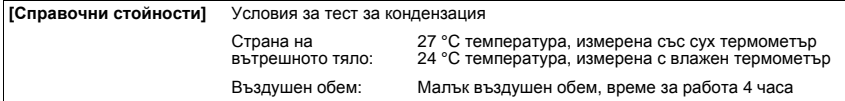

## ■ **Пространство** за монтаж **веще в пространство** за монтаж

Желателно е да осигурите достатъчно пространство за монтаж и сервизна работа.

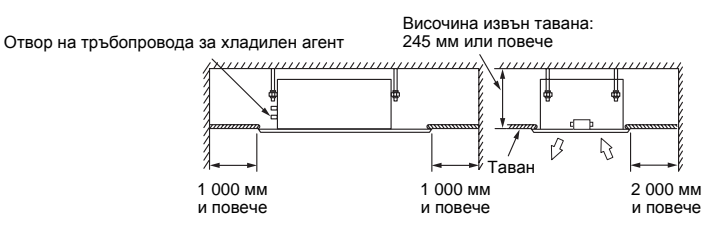

# **Настройване на срока за показване на знака за необходимост от почистване на филтъра**

Настройката на срока за светване на знака за филтъра (Уведомяване за почистване на филтъра) на дистанционния контролер може да се променя в зависимост от условията на монтаж. За метода на настройка направете справка в "[Настройване](#page-14-1) на знака за филтъра" в приложимите контроли в това ръководство.

# **Сваляне на предпазните гуми**

Преди монтажа на вътрешния модул свалете двете предпазни гуми за превоз, които се поставят между укрепващата скоба за двигателя на вентилатора и корпуса.

(Предайте предпазните гуми за превоз на клиентите и ги помолете да ги пазят, защото те може да бъдат използвани за превоз, като при повторен монтаж.)

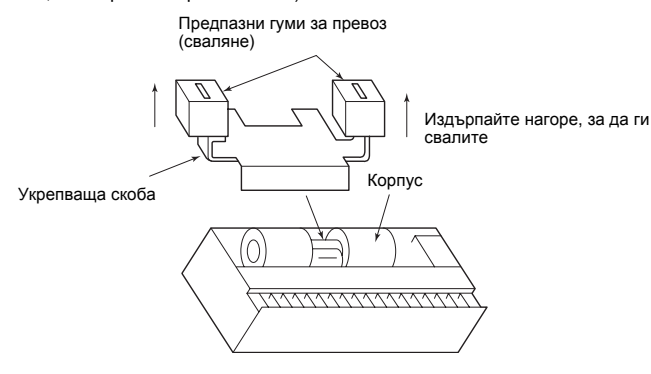

## **Безжично дистанционно управление**

Детекторът на вътрешното тяло с безжичното дистанционно управление може да получава сигнал от разстояние приблизително 8 м. Въз основа на това, определете място, където се работи с дистанционното управление и мястото на монтаж.

- Работете с дистанционното управление, уверете се, че вътрешното тяло получава сигурни сигнали, и след това го монтирайте.
- Оставете разстояние 1 м или повече от устройства като телевизор, стерео уредба. (Може да се създадат нарушаване на изображението или шум.)
- За да предотвратите повреда, изберете място, което не се влияе от флуоресцентна светлина или пряка слънчева светлина.
- В една и съща стая може да бъдат монтирани два или повече вътрешни модула (до 6 модула) с безжичен тип дистанционно управление.

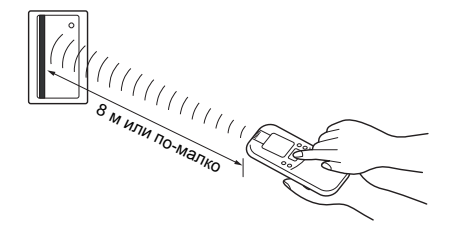

# <span id="page-7-0"></span>*4* **Инсталиране**

# **ВНИМАНИЕ**

Спазвайте строго следващите правила, за да предотвратите повреда на вътрешните тела и наранявания.

- Не поставяйте тежки предмети на вътрешния модул и не позволявайте на никой да се обляга на него. (Дори когато то е опаковано)
- Транспортирайте вътрешното тяло с опаковката, ако е възможно. Ако е необходимо да го транспортирате разопаковано, непременно го увийте в плат или подобен материал, за да не го повредите.
- При преместване дръжте вътрешното тяло само за металните клеми (4 позиции). Не прилагайте сила към другите части (тръбата на хладилния агент, дренажното корито, частите от пеноматериал или от гума, или други части).
- Опакованото устройство трябва да бъде пренасяно от две или повече лица и да не бъде връзвано с пластмасови ленти на места, различни от посочените.
- За да инсталирате материала за изолация от вибрации на болтовете за окачване, уверете се, че това няма да увеличи вибрирането на тялото.

# **Външни размери (Единица: мм)**

# **ВНИМАНИЕ**

Стъпката на болта за окачване в хоризонтална посока (B) не е наполовина в центъра с площта на отвора на тавана. Проверете връзката на положението на следващата фигура.

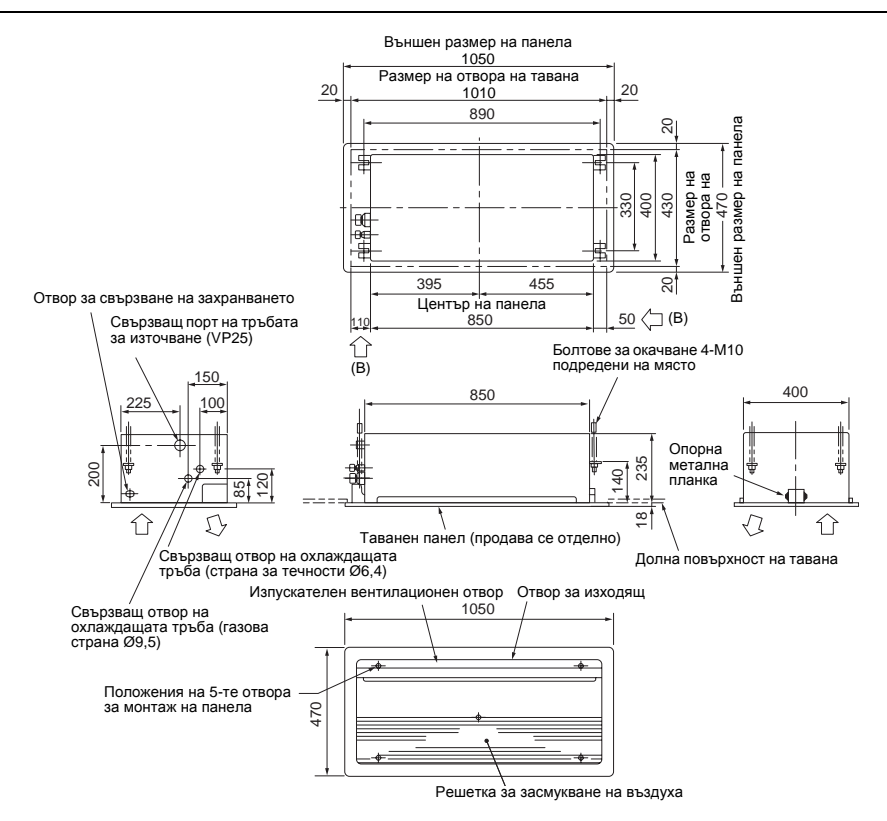

# **Монтиране на болта за окачване**

- При определяне на местоположението и ориентацията на вътрешното тяло, вземете предвид дължината на тръбите/кабелите, която ще е необходима след окачването му.
- След определяне на местоположението на вътрешното тяло монтирайте болтовете за окачване.
- За размерите на стъпките на болтовете за окачване направете справка във външния изглед.
- Когато таванът вече е направен, положете дренажната тръба, тръбата на хладилния агент, контролните кабели и кабелите на дистанционния контролер на местата за свързване, преди да окачите вътрешното тяло.

Снабдете се с шайби и гайки за болтовете за окачване, за да монтирате вътрешното тяло (те не се предоставят в комплекта).

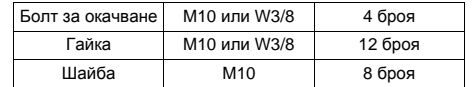

#### **Използване на монтажния шаблон (принадлежност)**

Монтажният шаблон е прикрепен във вътрешността на опаковъчния капак.

#### **<За съществуващ таван>**

Използвайте монтажния шаблон за позициониране на отвора на тавана и болта за окачване.

#### **<За нов таван>**

Използвайте монтажния шаблон за позициониране на отвора, когато задавате нов таван.

- Монтирайте вътрешния модул след поставянето на болтовете за окачване.
- Прикрепете монтажния шаблон към вътрешния модул с приложените към монтажния шаблон фиксаторни винтове (M5 × 20L: 4 бр.). (Завинтване на монтажните скоби на таванния панел)
- Направете отвор по външния размер на монтажния шаблон на рамката на тавана.

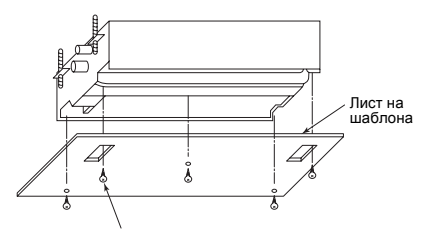

Винт за закрепване на таванния панел (използвайте приложените винтове.)

#### **Монтиране на болта за окачване**

Използвайте болтове за окачване M10 (4 броя,не влизат в комплекта, трябва да се осигурят на място).

Като се съобразявате със съществуващата структура, настройте стъпката в съответствие с външния изглед на устройството, както е показано по-долу.

#### **Нова бетонна плоча**

Монтирайте болтовете чрез монтажни скоби или чрез анкерни болтове.

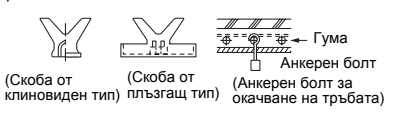

**Структура от закалена стомана**

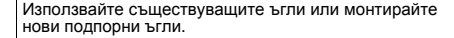

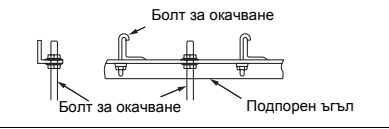

#### **Съществуваща бетонна плоча**

Използвайте анкери с отвор, щифтове с отвор или болтове с отвор.

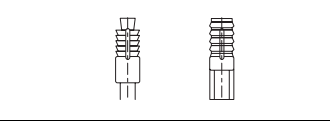

# **Монтаж на вътрешното тяло**

# **ВНИМАНИЕ**

Този модул включва помпа за източване и поплавъков превключвател. Не наклонявайте основния модул. В противен случай, може да последва неизправност на поплавъка, което да доведе до теч на вода.

- Прикрепете гайката (M10 или W3/8: местно закупена) и приложената шайба (Ø34 мм: местно закупена) към болта за окачване.
- Регулирайте положението на гайката (долната страна) така, че луфтът между (долната страна) и долната страна на на таванния панел да е 137 мм.

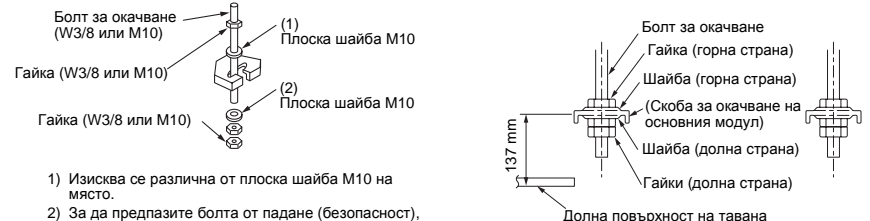

- не забравяйте да го поставите точно под скобата за окачване, както е показано на фигурата.
- Окачете главния модул чрез окачване на гайката на болта за окачване в U-образния канал на скобата за окачване на вътрешния модул.
- Проверете хоризонталното ниво на вътрешния модул с нивелир.
- Проверете и регулирайте положението между вътрешния модул и отвора на тавана с монтажния шаблон и височината на окачване на вътрешния модул.

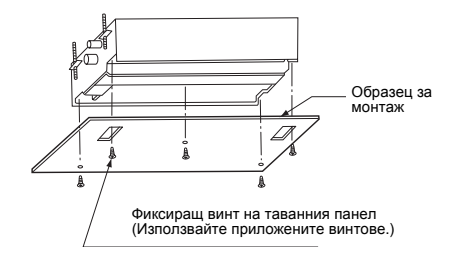

• Използваните за закрепване на монтажния шаблон винтове се използват отново за монтажа на панела.

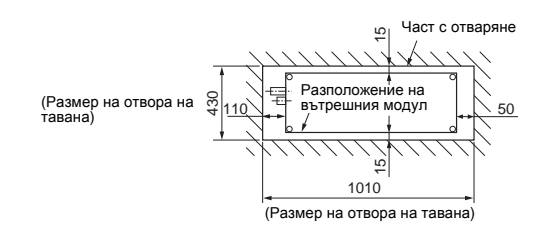

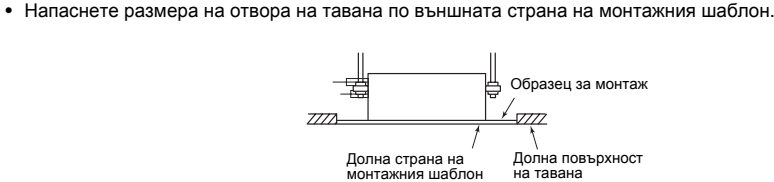

• Срещнете долната повърхност на тавана и долната страна на монтажния шаблон на едно и също ниво.

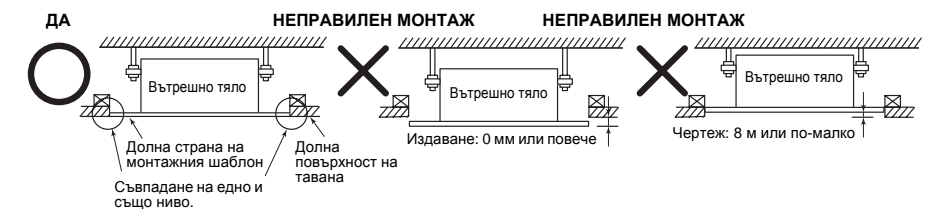

• Закрепете вътрешния модул здраво чрез затягане на гайката в горната страна.

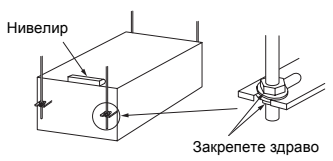

# **ВНИМАНИЕ**

- Затегнете гайките здраво, за да го закрепите.
- Уверете се, че 4-те страни на вътрешния модул са изравнени с нивелира.
- Монтирайте модула по нивото или малко наведен към страната на тръбата за източване. Ако той се монтира наведен към другата страна на тръбата за източване, това може да причини течове на вода.

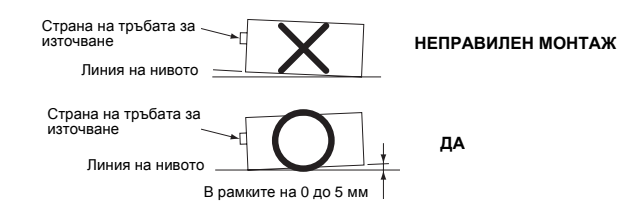

# <span id="page-9-0"></span>*5* **Дренажен тръбопровод**

# **ВНИМАНИЕ**

**Като следвате инструкциите в ръководството за монтаж, монтирайте дренажния тръбопровод така, че водата да се оттича правилно. Сложете топлоизолация, за да не се получава капкова кондензация. Неправилното полагане на тръбите може да доведе до изтичане на вода в помещението и намокряне на мебелировката.**

- Осигурете вътрешния дренажен тръбопровод с подходяща топлоизолация.
- Осигурете мястото, където тръбата се свързва към вътрешното тяло с подходяща топлоизолация. Неподходящата топлоизолация може да причини образуването на кондензация.
- Дренажната тръба трябва да бъде наклонена надолу (при ъгъл от 1/100 или повече), не местете тръбата нагоре и надолу (дъговидно), и не допускайте образуването на примки. Това може да причини нетипични звуци.
- Ограничете дължината на преминаващата дренажна тръба до 20 метра или по-малко. За дълга тръба ще трябва да сложите поддържащи скоби на разстояния от 1,5 до 2 метра, за да се предотврати махово движение на тръбата.
- Монтирайте целият тръбопровод, както е показано на следващата фигура.
- Не оставяйте канали за излизане на въздух. В противен случай източваната вода ще струи и ще причини теч.
- Не допускайте прилагането на сила върху свързващата част на дренажната тръба.

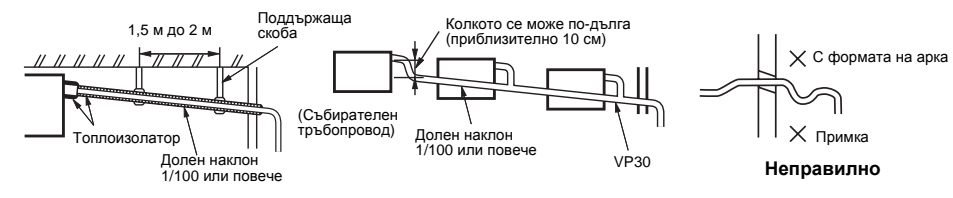

# **Материал, размер и изолатор на тръбата**

Следните материали за полагане на тръбите и поставяне на изолация не влизат в комплекта и се осигуряват на място.

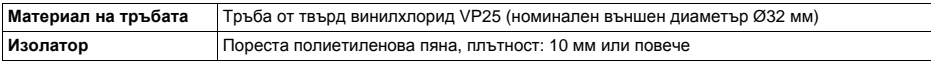

# **Свързване на дренажната тръба**

Вкарайте дренажния маркуч в конектора, докато вече не може да върви напред.

#### **ИЗИСКВАНЕ**

- С помощта на лепило за винилхлорид свържете добре тръбите от твърд винилхлорид, така че да няма изтичане на вода.
- Изсъхването и втвърдяването на лепилото отнема известно време. (Направете справка в упътването за използване на лепилото.) Не прилагайте твърде голяма сила върху зоната на свързване, преди лепилото да е изсъхнало.

# **Източване**

Когато за дренажната тръба не може да бъде осигурен наклон надолу, възможно е дренажния водопровод да върви нагоре.

- Височината на дренажната тръба трябва да бъде 350 мм или помалко от долната страна на вътрешното тяло.
- Извадете дренажната тръба от скачването на тръбата с вътрешното тяло на 100 мм или по-малко и огънете тръбата вертикално.
- Веднага след като тръбата е огъната вертикално нагоре, положете тръбата наклонена надолу.

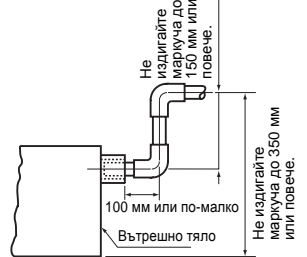

# **Проверка на дренажа**

При пробното пускане проверете дали източването на водата се извършва правилно, и дали водата не изтича от съединителните части на тръбите. Докато извършвате това провете също и за необичайни звуци от мотора на дренажната тръба. Проверете дренажната система и когато е монтирана за отоплителния период.

#### **Когато е завършена електрическата и кабелната инсталация**

Налейте малко вода, като следвате показаният метод на следната фигура. (Количество на излятата вода: 500 куб. см.) След това, при изпълнение на операция по охлаждане, проверете дали водата се източва от отвора на тръбата за източване (прозрачна) и дали няма теч на вода от тръбата за източване.

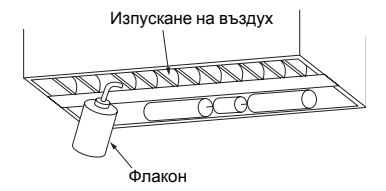

### **Когато електрическата и кабелната инсталация не са завършени**

- Откачете съединителя на поплавъковия превключвател (2P: бял). (Преди да го направите, трябва да изключите захранването.)
- Свържете захранващо напрежение от 220 V до 240 V към (L) и (N) на захранващия клеморед. (Не прилагайте захранващо напрежение от 220 V до 240 V към (А), (В) от клемореда. В противен случай, печатната платка може да се проведи.)
- Налейте водата, като следвате показаният метод на следната фигура. (Количество на излятата вода: 500 куб. см)
- Когато е включено захранването, дренажната помпа автоматично се стартира. Проверете дали водата се оттича от свързващия отвор на дренажната тръба и проверете дали не изтича вода от нея.
- След проверка, че водата се източва и няма течове, изключете захранването и свържете съединителя на поплавъковия превключвател в първоначалното му положение.

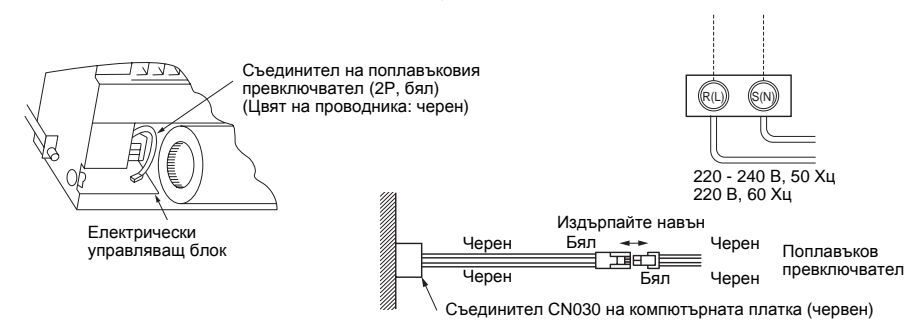

# **Процедура за топлоизолация**

След проверка на дренажа и покриване с топлоизолатор на участъка за свързване на дренажа, увийте дренажната тръба с топлоизолатор (не влиза в комплекта, осигурява се на място), без да оставяте пролуки, от края на дренажната тръба до свързващия отвор на вътрешното тяло.

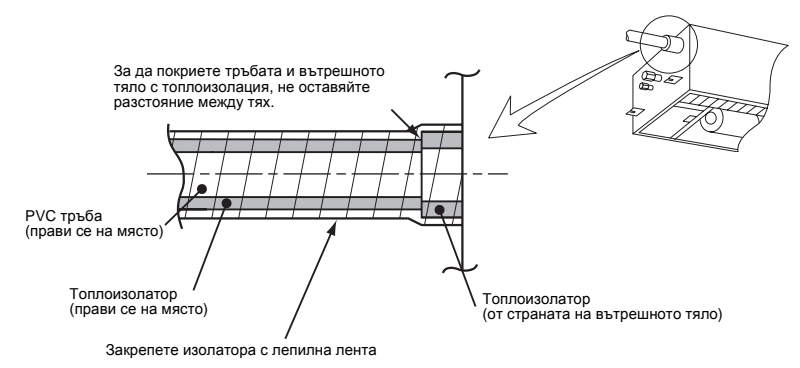

# <span id="page-10-0"></span>*6* **Тръбопровод за хладилен агент**

# **ВНИМАНИЕ**

**височините**

**Свързване на тръбопровода на хладилния агент**

**Развалцоване**

таблица.

**Размер на тръбата**

Когато тръбата за хладилния агент е с голяма дължина, осигурете опорни скоби на интервали от 2,5 до 3 м, за които да я закрепите. В противен случай може да се чуват необичайни шумове. Използвайте прикачените към вътрешното тяло конусовидни гайки или тези за R410A.

**Допустима дължина на тръбата и разлика във**

Те са различни в съответствие с външното тяло. За подробности направете справка в Ръководството за монтаж, предоставено заедно с външното тяло.

> **Размер на тръбата (мм)** Газова страна Течна страна Ø9,5 Ø6,4

1. Режете тръбата с инструмент за рязане на тръби. Отстранете всички "мустаци". (Ако ги оставите, това

Използвайте конусовидните гайки, предоставени с уреда или тези за хладилен агент R410A. Размерите за R410A са различни от тези, използвани за стандартния хладилен агент R22. Препоръчва се всеки нов валцовач, произведен за

традиционните инструменти все още могат да се използват, ако разширението на цевта на медната тръба се адаптира, както е показано на следната

може да предизвика изтичане на газ.) 2. Поставете конична гайка в тръбата и развалцовайте тръбата.

употреба с хладилен агент R410A, но

## **Подаване при развалцоване: B (Единица: мм)**

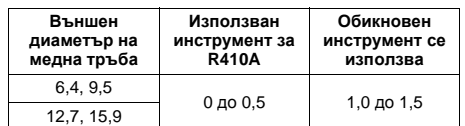

# $\infty$

#### **Метричен размер на разширения диаметър: А (Единица: мм)**

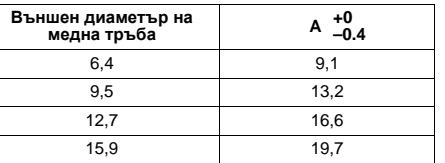

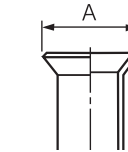

- В случай на разширяване за R410A с използване на обикновен инструмент, издърпайте го с приблизително 0,5 мм повече отколкото при R22, за да получите определения размер на разширяването. Калибърът за медни тръби е полезен при настройка на размера на подаването.
- Запечатаният газ е запечатан при атмосферно налягане, така че при свалянето на конусовидния винт, няма да се чуе свистене: Това е нормално и не е индикация за повреда.
- Използвайте два гаечни ключа, за да свържете тръбата на вътрешното тяло.

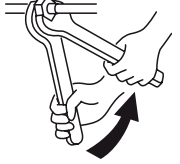

*BG*

Работете, като използвате двоен ключ

• Използвайте затягащите нива на въртене, както е изброено в таблицата по-долу.

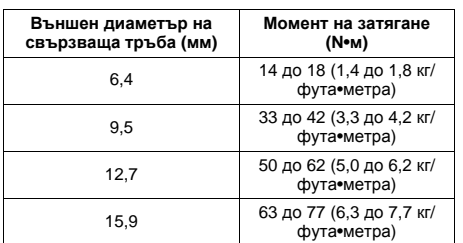

• Въртящ момент на затягане при свързване на тръби с разширение.

Налягането на R410A е по-високо, отколкото това на R22. (Приблизително 1,6 пъти) Затова с помощта на динамометричен ключ затегнете съединителните участъци на тръбата с разширение, които свързват вътрешното и външното тяло, с посочения въртящ момент на затягане.

Неправилно извършените съединения могат да доведат не само до изтичане на газ, но и до неизправности в хладилния цикъл.

# **ВНИМАНИЕ**

Затягането с твърде голям въртящ момент може да причини счупване на гайката в зависимост от условията.

# **Проба на херметичност/ продухване с въздух и т.н.**

За пробата на херметичност и добавяне на хладилен агент направете справка в ръководството за монтаж, предоставено заедно с външния модул.

# **ВНИМАНИЕ**

Не подавайте захранване на вътрешния модул, докато не завършат пробата на херметичност и вакуумирането. (Ако вътрешният модул е включен, вентилът на импулсния двигател е напълно затворен, което удължава времето за вакуумиране.)

# **Отворете клапана докрай**

Отворете докрай клапана на външното тяло.

# **Процедура за топлоизолация**

Осигурете топлоизолация на тръбите поотделно за страната на течността и страната на газа.

- За топлоизолация на тръбите от страната на газа използвайте материал, който издържа на температура 120 °C или по-висока.
- Като използвате предоставената топлоизолационна тръба, поставете топлоизолацията на зоната на свързване на тръбите на вътрешното тяло плътно и без пролуки.

#### **ИЗИСКВАНЕ**

- Поставете топлоизолацията на зоната на свързване на тръбите на вътрешното тяло плътно докрай, така че да не остават оголени части от тръбата. (Оголените участъци от тръбата може да предизвикат изтичане на вода.)
- Увийте топлоизолацията така, че разрезите да са нагоре (към тавана).

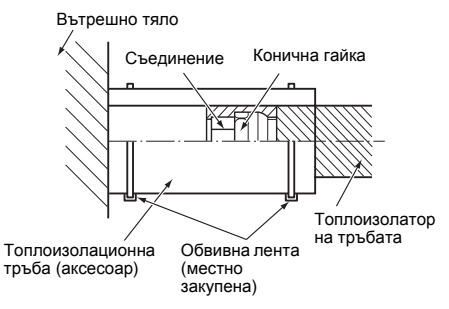

# <span id="page-11-0"></span>*7* **Електрическо свързване**

# **ПРЕДУПРЕЖДЕНИЕ**

- **Използвайте специфицираните проводници за свързване към контактите. Закрепете ги здраво, за недопускане на въздействие върху съединителите от страна на външни сили, прилагани към тях.**
- Некачествено свързване или закрепване може да причини пожар или други проблеми.
- **Свържете кабел за заземяване. (дейности във връзка със заземяването)**
- Некачественото заземяване може да предизвика поражения от електрически ток.
- Не свързвайте заземителни кабели към газови тръби, тръби за вода, гръмоотводи или телефонни заземителни кабели.
- **Уредът трябва да се монтира в съответствие с националните разпоредби за свързване.**
- Липсата на електрически капацитет или неправилното опроводяване могат да причинят поражения от електрически ток, или пожар.

# **ВНИМАНИЕ**

- Ако окабеляването е неправилно или непълно, това може да предизвика пожар или поява на дим.
- Монтирайте изключвател при утечка към земята, който не се изключва от смущения. Ако не е монтиран такъв изключвател, може да се получи електрически удар.
- Използвайте кабелни скоби, свързани с изделието.
- Не повреждайте и не надрасквайте проводящото жило и вътрешната изолация на захранващите и съединителните проводници, когато ги зачиствате.
- Използвайте захранващи и свързващи кабели с определената дебелина, тип и необходимите предпазни приспособления.
- Не свързвайте 220 V 240 В захранване с клемните блокове ( $\circledcirc,$   $\circledcirc,$   $\circledcirc,$   $\circledcirc$ ) за контролно опроводяване. (В противен случай системата ще се повреди.)
- Не повреждайте и не надрасквайте проводящото жило и вътрешната изолация на захранващите и съединителните проводници, когато ги зачиствате.
- Свържете електрическите кабели така, че да не влизат в контакт с тази част на тръбата, която е с висока температура. Покритието може да се стопи и да предизвика

инцидент.

#### **ИЗИСКВАНЕ**

- При избор на захранващия кабел спазвайте стриктно местните нормативни актове за съответната държава.
- При монтажа на захранващите кабели на външните устройства спазвайте указанията в съответните Ръководства за монтаж.
- Свържете електрическите кабели така, че да не влизат в контакт с тази част на тръбата, която е с висока температура. Покритието може да се стопи и доведе до злополука.
- След като свържете кабелите към клемореда, осигурете изолация и закрепете кабелите с помощта на кабелна скоба.
- Прекарайте тръбата за хладилния агент и линията за управление през една и съща линия.
- Не изключвайте захранването на вътрешното тяло докато не завърши вакуумирането на тръбите на хладилния агент.

# **Спецификации за захранващи и комуникационни кабели**

Захранващите и комуникационните кабели са закупуват местно.

За техническите характеристики на захранването следвайте следната таблица. Ако капацитетът е малък, това е опасно, защото могат да бъдат причинени прегряване или прегаряне.

За спецификациите на захранването на външния модул и кабелите на захранването направете справка в ръководството за монтаж, предоставено заедно с външния модул.

#### **Захранване на вътрешния модул**

- За захранването на вътрешния модул пригответе отделно захранване, отделено от това на външния модул.
- Подредете захранването, прекъсвача и главния прекъсвач на вътрешния модул, свързан със същия външен модул така, че те да са често използвани.
- Спецификация на кабела за захранването: 3 жилен кабел 2,5 мм2, **в съответствие с Design 60245 IEC 57**.

#### ▼ **Електрозахранване**

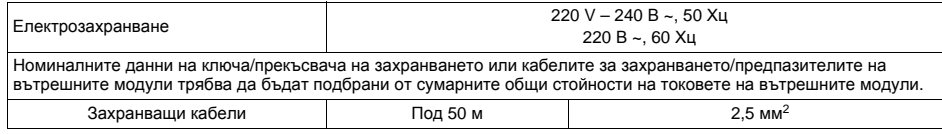

#### **Контролни електрически кабели, кабели на централния контролер**

- Използват се 2-жилни кабели с полюсни жила между вътрешния и външния модул и кабелите на централния контролер.
- За да избегнете неприятности с шума, използвайте 2-жилен екраниран кабел.
- Дължината на комуникационна линия е общата дължина на вътрешно-модулния кабел между вътрешните и външните модули с добавена дължината на кабела на централната система за управление.

#### ▼ **Комуникационна линия**

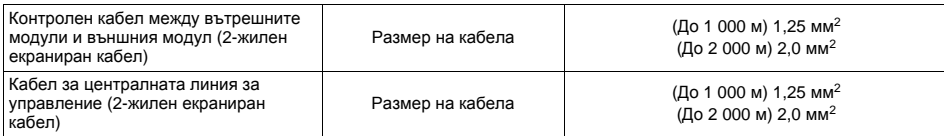

#### **Окабеляване на дистанционното управление**

Използва се 2-жилен кабел без поляритет за свързване на дистанционното управление и групата кабели за опроводяване на дистанционното управление.

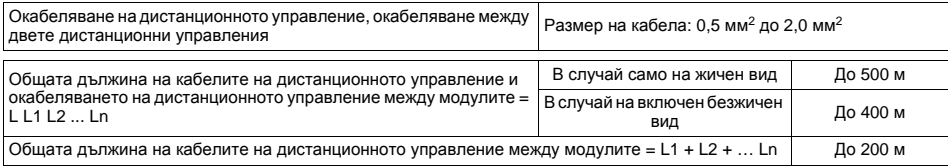

# **ВНИМАНИЕ**

**Кабелът на дистанционното управление (комуникационната линия) и кабелът за 220 - 240 В не** могат да бъде успоредни, за да се допират помежду си и не могат да се съхраняват в едни и същи **канали. В противен случай може да се появи проблем в контролната система поради шум или друг фактор.**

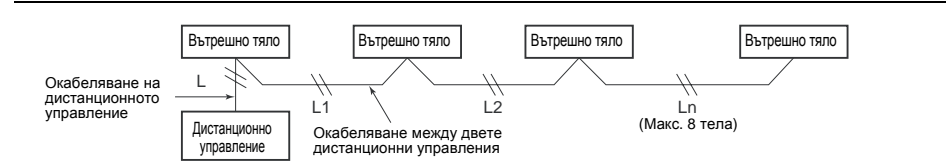

# **Окабеляване между вътрешните и външните модули**

#### **ЗАБЕЛЕЖКА**

Един външен модул, свързан с контролен кабел между кабела на вътрешните и външните модули става автоматично водещ модул.

#### ▼ **Пример за окабеляване**

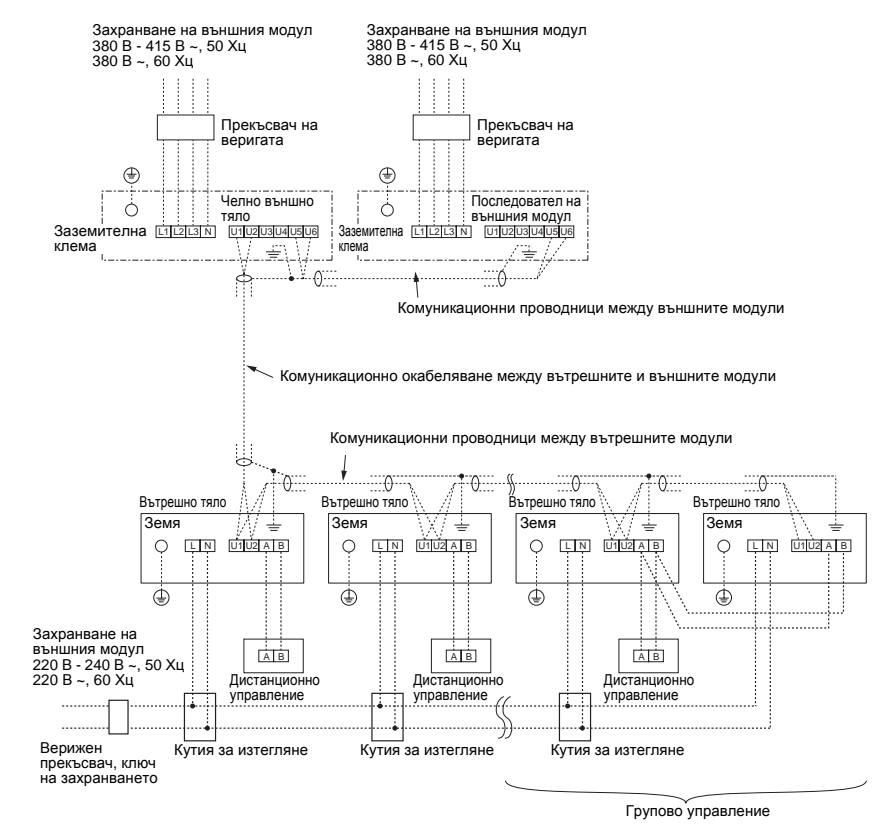

# **Свързване на кабелите**

#### **ИЗИСКВАНЕ**

- Свържете кабелите, като спазвате номерата на изводите. Неправилното свързване ще причини неизправности.
- Прекарайте кабелите през преходника с отвори за кабелите на вътрешното тяло.
- Осигурете запас (приблизително 100 мм) на кабелите, който да виси до електрическия управляващ блок и да се използва при обслужване или друга цел.
- За дистанционния контролер е осигурена верига с ниско напрежение. (Не свързвайте веригата за високо напрежение)

#### **Как се сваля капакът на електрическия управляващ блок**

- Свалете винта А за закрепване на електрическия управляващ блок и след това отвинтете малко винт B. Свалете капака на електрическия управляващ блок с натискане на капака към стрелката C за посока.
- Затегнете винтовете на клемореда и закрепете кабелите с кабелна скоба, прикрепена към електрическия управляващ блок. (Не натискайте свързващата част на клемореда.)
- Не забравяйте да направите примка на свързващата част на проводника към секцията за съхраняване на електрическите части на вътрешния модул, защото в противен случай последната не може да бъде изтеглена надолу по време на сервизното обслужване.
- Монтирайте капака на електрическия управляващ блок така, че да не прищипвате кабелите.

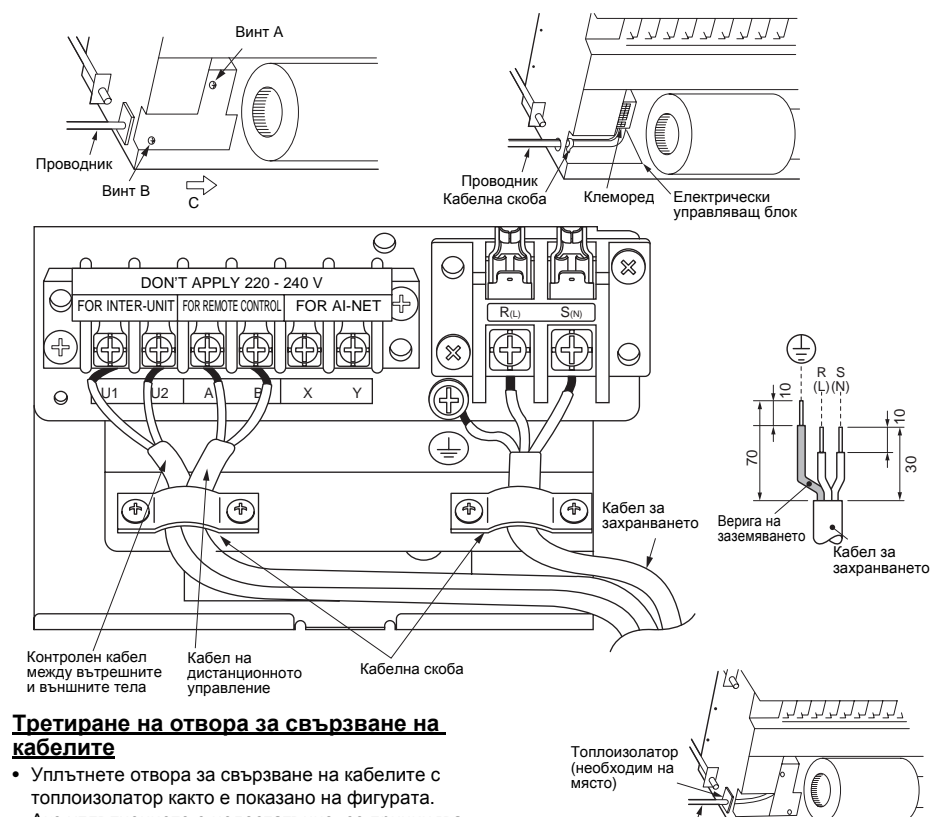

Проводник

Ако уплътнението е недостатъчно, се причинява кондензно оросяване в електрическия управляващ блок.

# **Окабеляване на дистанционното управление**

Свалете приблизително 9 мм от изолацията на кабела, който ще свързвате.

#### ▼ **Диаграма на окабеляване**

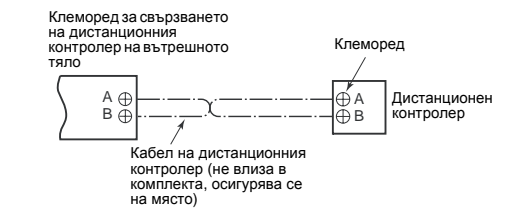

# **Настройка на адреси**

Настройте адресите съгласно ръководството за монтаж, приложено към външния модул.

# <span id="page-14-0"></span>*8* **Приложими контроли**

#### **ИЗИСКВАНЕ**

Когато климатикът ще бъде използван за първи път, ще трябват няколко секунди след включването преди дистанционното управление да бъде на разположение за експлоатация: Това е нормално и не е индикация за повреда.

- Що се отнася до автоматичните адреси (автоматичните адреси се задават чрез извършване на действия върху електрическата платка на външния интерфейс.) Докато се въвеждат автоматичните адреси, не може да се работи с дистанционното управление. Въвеждането отнема до 10 минути (обикновено около 5 минути).
- Когато захранването е включено след въвеждане на автоматичния адрес Необходими са до 10 минути (обикновено около 3 минути) за външното тяло да заработи след
- включване на захранването. Преди климатика да напусне фабриката, всички тела са с настройка [STANDARD]

(СТАНДАРТНА)(фабрични настройки по припознаване). Ако е необходимо, променете настройките на вътрешното тяло.

Настройките се променят от жичното дистанционно управление.

.<br>Настройките не могат да бъдат променяни само с безжично дистанционно управление, обикновено дистанционно управление или групово дистанционно управление, затова отделно монтирайте и жичното дистанционно управление.

# **Основна процедура за смяна на настройките**

Сменяйте настройките, докато климатикът не работи. **(Преди да направите настройките, спрете климатика.)**

## **ВНИМАНИЕ**

Въведете само номер на КОДА, показан в следната таблица: НЕ въвеждайте друг номер на КОД Ако въведете номер на КОД, който не е в списъка, може да се окаже невъзможно да работите с климатика, или да се появят други проблеми с продукта.

\* Екраните, които се появяват по време на процеса на настройка се различават от тези за предишни дистанционни управления (AMT21E, AMT31E). (Съществуват повече номера на КОДОВЕ)

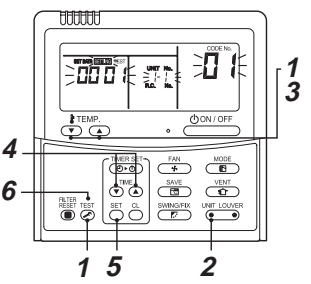

- *1* **Натиснете едновременно <sup>и</sup> задръжте бутона и бутона "ТЕМП." едновременно за 4 секунди. След малко дисплеят започва да мига, както е показано на фигурата. Уверете се, че CODE No. (НА КОД) е [01].**
	- Ако CODE No. (НА КОД) не е [01], натиснете бутона , за да изчистите съдържанието на дисплея и повторете процедурата от начало. (Известно време след натискане на бутона **В не могат да се извършват операции чрез** дистанционното управление.)

(Докато климатиците работят при груповия контрол, на дисплея се изписва първо "ALL" (ВСИЧКИ). Когато натиснете (СПР), показания на дисплея на вътрешното тяло номер след "ALL" (ВСИЧКИ) е челното тяло.)

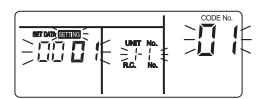

(\* Съдържанието на дисплея зависи от модела на вътрешното тяло.)

*2* **Всеки път, когато натиснете бутона , номерата на вътрешните тела в групата за управление се променят циклично. Изберете вътрешното тяло, чиито настройки искате да промените. Заработва вентилаторът на избраното тяло и се завъртат вентилационните отвори. Вътрешното тяло за промяна на настройките може да се потвърди.**

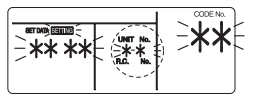

- *3* **Определи CODE No. (НА КОД) [ ] <sup>с</sup> бутоните** "ТЕМР. (ТЕМП.)" ⊙ / ⊙.
- *4* **Избери SET DATA [ ] <sup>с</sup> бутоните "TIME" (BPEME)**  $\bigcirc$   $I \bigcirc$
- *5* **Натиснете бутон . Когато дисплеят спре да мига и започне да свети равномерно, настройката е приключена.**
	- За да промените настройките на друго вътрешно тяло, повторете действията, като започнете от Процедура *2*.
	- За да смените други настройки на избраното вътрешно тяло, повторете действията, като започнете от Процедура *3*.

Използвайте бутона , за да изтриете настройките. За да зададете настройки след натискане на бутона  $\tilde{\circ}$ , повторете действията, като започнете от Процедура *2*.

*6* **След приключване на настройките натиснете бутон , за да влязат в сила.** При натискане на бутон започва да мига **SETTING**, след което съдържанието на дисплея изчезва и климатикът влиза в нормален режим

на спиране.

(Докато **SETTING** мига, не могат да се извършват операции чрез дистанционното управление.)

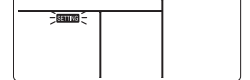

# <span id="page-14-1"></span>**Настройване на знака за филтъра**

В зависимост от условията на монтаж срокът за поява на знака на филтъра (Уведомяване за почистване на филтъра) може да бъде променен. Следвайте до основната работна процедура  $(1 \rightarrow 2 \rightarrow 3 \rightarrow 4 \rightarrow 5 \rightarrow 6)$ .

- За CODE No. (НА КОД) при Процедура *3* задайте [01].
- За [SET DATA] при Процедура *4* изберете SET DATA на срока на показване на знака на филтъра от следната таблица.

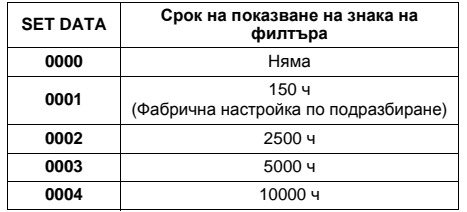

# **За осигуряване на по-добър ефект от отоплението**

Когато е трудно да получите задоволително отопление поради мястото на монтаж на вътрешното тяло или разположението на помещението, можете да увеличите стойността на температурата за детектиране на отопление. Можете да използвате също така устройство за циркулиране или друго съоръжение, за да осигурите циркулация на топлия въздух близо до тавана.

Следвайте до основната работна процедура  $(1 \rightarrow 2 \rightarrow 3 \rightarrow 4 \rightarrow 5 \rightarrow 6)$ .

- За CODE No. (НА КОД) при Процедура *3* задайте [06].
- За да зададете данни при Процедура *4*, изберете SET DATA и задайте стойността на отместването на температурата за детектиране от следващата таблица.

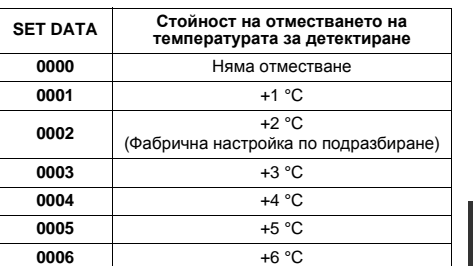

**Дистанционно управление**

# **Датчик на дистанционния контролер**

Сензорът за температура на вътрешния модул обикновено открива стайна температура. Поставете сензора на дистанционното управление за откриване на температура около дистанционното управление. Изберете елементите като спазвате основната

- работна процедура (*1* → *2* → *3* → *4* → *5* → *6*). • Определете [32] за CODE No. (НА КОД) в процедура *3*.
- Изберете следните данни за SET DATA в процедура *4*.

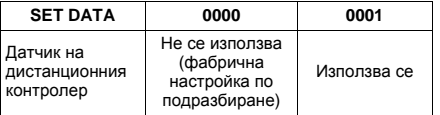

Когато мига, сензорът на дистанционното управление е дефектен.

Изберете SET DATA [0000] (не се използва), или сменете дистанционното управление.

# **Групово управление**

При групово управление едно дистанционно управление може да контролира до не повече от 8 модула.

- Кабелното дистанционно управление може да контролира само една контролна група. Безжичното дистанционно управление не е на разположение за това управление.
- За процедурата по прекарването на кабелите на система с отделни линии (Идентична охлаждаща линия) направете справка в "Електрическо свързване" в това ръководство.
- Окабеляването между вътрешните модули в една група се извършва по следната процедура.
- Свържете вътрешните модули чрез свързване на кабелите на дистанционното управление от клемни блокове (A, B) за дистанционно управление на вътрешния модул, свързан с дистанционно управление, с клемни блокове (A, B) за дистанционно управление на другия вътрешен модул. (Без поляритет)
- За настройката на адреси направете справка в ръководството за монтаж, предоставено заедно с външния модул.

# <span id="page-15-0"></span>*9* **Пробно пускане**

# **Преди тестовото включване**

- Преди да включите захранването, изпълнете следната процедура.
	- 1) С помощта на 500-волтов мегаомметър проверете дали съпротивлението между клемореди от L до N и земята (заземяването) е 1 MΩ или повече. Ако бъде измерено съпротивление, помалко от 1 MΩ, не включвайте модула.
	- 2) Проверете дали клапанът на външното тяло е отворен изцяло.
- За да предпазите компресора по време на задействането, оставете захранването в положение ON (Вкл.) за 12 часа или повече преди включване на устройството.
- Не натискайте електромагнитния контактор, за да извършите насилствено пробен пуск. (Това е много опасно, тъй като защитното устройство не работи.)
- Преди започване на пробен пуск, задайте адресите, като следвате ръководството за монтаж, доставено с външния модул.

## **Извършване на тестово включване**

• Когато ще се изпълнява работа на вентилатора за индивидуален вътрешен модул, изключете захранването, дайте на късо CN72 на платката и след това го включете отново. (Първо изберете режима на работа на "fan" ("вентилатор") и след това работете.) Когато се извършва пробен пуск с помощта на този метод, НЕ забравяйте да отстраните късото съединение на CN72 след завършването на пробния пуск.

Управлявайте устройството с жично дистнанционно управление, както обикновено. Направете справка за работните процедури в предоставеното с външното тяло Ръководство на потребителя.

При следващата процедура може да се изпълни форсирано тестово включване, дори ако работата е спряна чрез OFF (Изключване) на термостата. За да се предотврати зацикляне в работата, форсираното тестово включване се прекратява, след като минат 60 минути и устройството се връща към обичайния си режим на работа.

# **ВНИМАНИЕ**

Не използвайте форсираното тестово включване за други цели, тъй като при него към устройствата се прилага твърде голямо натоварване.

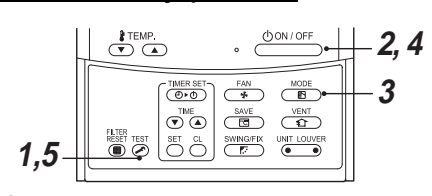

*1* **Натиснете бутона за 4 секунди или повече. [На дисплея се показва [TEST (ТЕСТ)] и можете да изберете начин на работа в тестовия режим.**

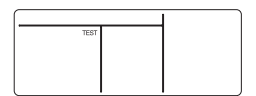

## **2 Натиснете бутон . <u>ФОМЛОFF</u>**

- $3$  Изберете режим на работа с бутона  $\frac{MODE}{ED}$ **[ Cool] или [ Heat].**
	- Не включвайте климатика в режим, различен от [ SK Cool] или [ : Heat].
	- По време на тестовото включване функцията за управление на температурата не работи.
	- Детектирането на грешки се извършва както обикновено.

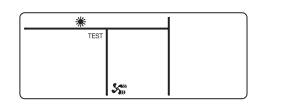

- *4* **За да прекратите тестовото включване, натиснете бутона**  $\frac{\text{downoff}}{\text{down}}$ (Показанието на дисплея е същото, както при процедура 1.)
- *5* **Натиснете контролния бутон , за да откажете (да излезете от) режима на тестовото включване.**

([TEST (ТЕСТ)] изчезва от дисплея и състоянието се връща към обичайното.)

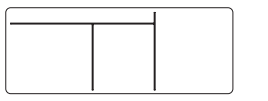

#### **Безжично дистанционно управление**

- *1* **Свалете малкия винт, който придържа табелката с данните на приемника. Свалете табелката на сензора, като вкарате минусова отверка във вдлъбнатината в дъното на платката и настройте DIP-превключвателя на [TEST RUN ON] (ВКЛЮЧЕНО ПРОБНО ПУСКАНЕ).**
- *2* **Изпълнете тестова работа <sup>с</sup> бутона ON/OFF (ВКЛ./ИЗКЛ.) на безжичното дистанционно управление.**
	- $(1), (4)$ , и  $(4)$  мигаща светодиодна лампичка по време на тестовата работа.
	- При положение [TEST RUN ON] (ВКЛЮЧЕНО ПРОБНО ПУСКАНЕ), температурата на корекция от безжичното дистанционно управление е невалидна.

Не използвайте този метод при друга работа, освен при пробната работа, защото уредът ще се повреди.

- *3* **Използвайте режим на работа Cool (Студено) или Heat (Топло) за пробната експлоатация.**
	- Външното тяло не се задейства до около 3 минути след включване на захранването и спиране на работата.
- *4* **След като пробната работа свърши, спрете климатика от безжичното дистанционно управление и върнете DIPпревключвателя на участъка на приемника като преди.**

(Към участъка на приемника е прикрепена 60 минутна функция за клиринг на таймера, за да се предотврати продължителна пробна работа.)

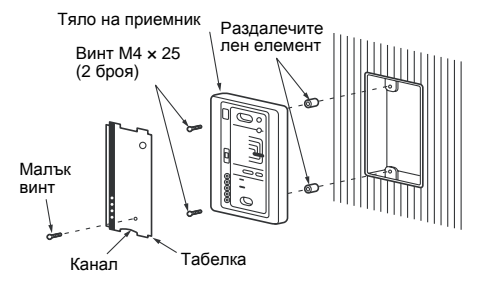

# <span id="page-16-0"></span>*10* **Поддръжка**

#### **<Ежедневна поддръжка>**

▼ **Почистване на въздушния филтър** Ако на дистанционния контролер се покаже *⊞*. почистете въздушните филтри.

*1* **Натиснете бутона , за да спрете работата, след това изключете прекъсвача.**

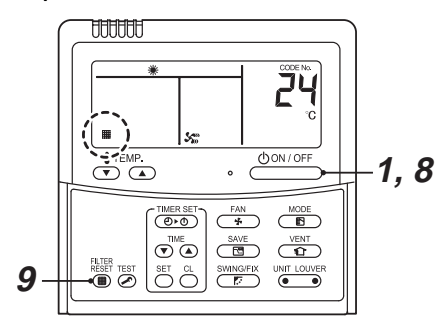

- *2* **Отвинтете винта на фиксаторната планка на решетката за влизане на въздуха в центъра на панела. Плъзнете планката в посоката, която показва стрелката [OPEN] (ОТВАРЯНЕ).**
- *3* **Натиснете [PUSH] (НАТИСНЕТЕ) <sup>в</sup> центъра и вляво/вдясно на отвора за входящ въздух, за да отворите последния.**

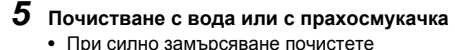

- въздушния филтър с разтвор на неутрален перилен препарат в хладка вода или само с вода.
- След почистване с вода изсушете напълно въздушния филтър, като го поставите на сянка.
- *6* **Вкарайте въздушния филтър здраво <sup>в</sup> указаното положение.**
- *7* **Затворете решетката за влизане на въздуха. Плъзнете фиксаторната планка за засмукване в посоката, която показва стрелката [LOCK] (ЗАКЛЮЧВАНЕ) и я фиксирайте с винт.**
- *8* **Включете прекъсвача, след това натиснете бутона на дистанционното управление, за да стартирате работата.**
- *9* **След почистването натиснете .** Показанието ) изчезва.

## **ВНИМАНИЕ**

- Не включвайте климатика, докато въздушният филтър е изваден.
- Натиснете бутона за нулиране на филтъра. (Показанието ще се изключи.)

#### ▼ **Периодична поддръжка**

От екологични съображения е силно препоръчително вътрешното и външното тяло на климатика да се почистват и поддържат редовно, за да се осигури дълготрайната им работа.

Когато климатикът работи дълго време, се препоръчва извършване на периодична поддръжка (веднъж в годината).

Освен това трябва да се извършва редовна проверка на външното тяло за наличие на ръжда и драскотини, като те бъдат отстранявани или като се прилага обработка срещу ръжда, ако е необходимо.

Като общо правило, ако вътрешното тяло работи по 8 или повече часа ежедневно, то вътрешното и външното тяло трябва да се почистват поне веднъж на всеки 3 месеца. За извършване на това почистване/ поддръжка потърсете съдействие от професионалист.

Такава поддръжка може да удължи живота на продукта, макар че изисква разходи от страна на собственика.

Ако не се извършва редовно почистване на вътрешното и външното тяло, това ще доведе до влошаване на работата, замръзване, изтичане на вода и дори повреда на компресора.

#### ▼ **Инспекция преди поддръжка**

Следната инспекция трябва да се извърши от квалифициран монтажист или от квалифицирано сервизно лице.

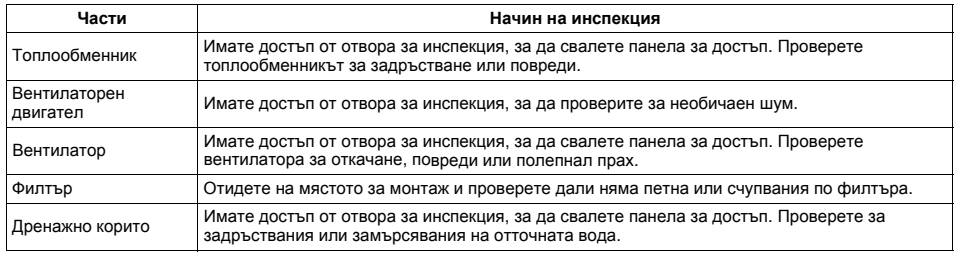

#### ▼ **Списък на задачите по поддръжката**

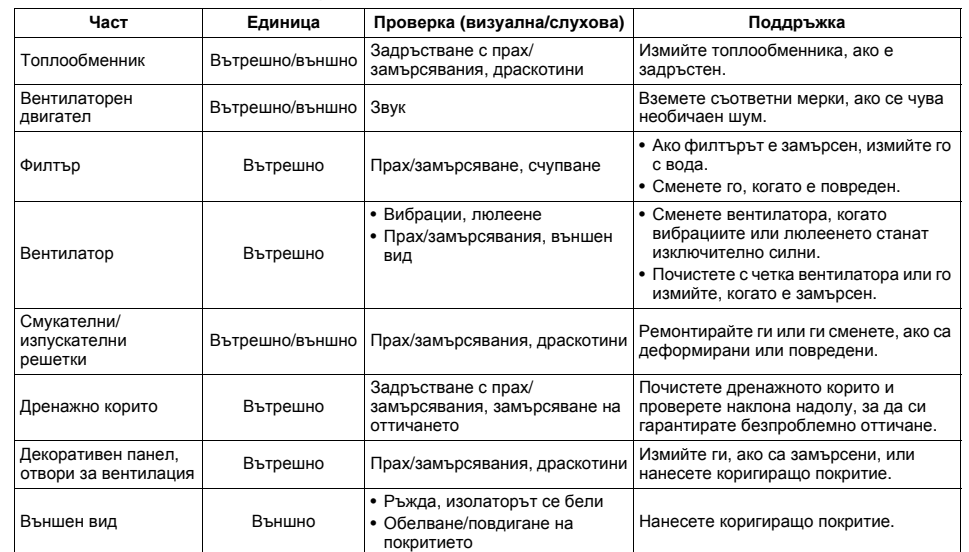

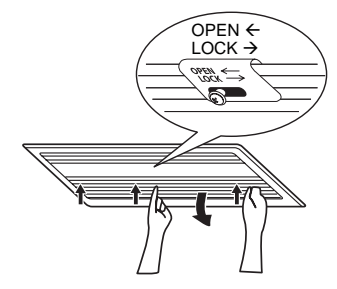

*4* **Извадете въздушния филтър <sup>с</sup> повдигане нагоре изведнъж и след това го издърпайте надолу.**

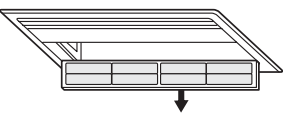

# <span id="page-17-0"></span>*11***Откриване <sup>и</sup> отстраняване на неизправности**

# **Потвърждение и проверка**

При възникване на неизправност в климатика на дисплея на дистанционния контролер се показва код на грешка и UNIT No. за вътрешното тяло. Кодът на грешка се показва само по време на работа.

Ако показанието изчезне, използвайте за потвърждение следващата точка "[Потвърждаване](#page-17-1) на [регистрационния](#page-17-1) файл за грешките".

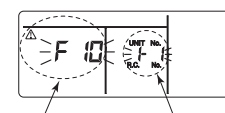

Код на грешка UNIT No. за вътрешното тяло, в което е възникнала грешката **3**

# <span id="page-17-1"></span>**Потвърждаване на регистрационния файл за грешките**

При възникване на неизправност в климатика регистрационният файл за грешките може да бъде потвърден чрез следната процедура. (Статистиката на грешките се запазва в паметта за последните 4 грешки.) Регистрационният файл може да бъде потвърден както по време на работа, така и при спряно устройство.

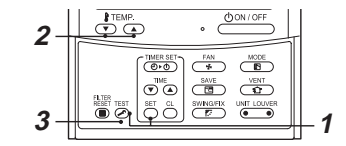

*1* **Натиснете едновременно бутоните <sup>и</sup> за 4 секунди или повече, ще се появи следния екран.**

Ако се покаже ⊁, устройството влиза в режима на регистрационния файл за грешките.

- [**01**: Ред на регистрационния файл за грешките] се показва в CODE No. (НА КОД).
- [Код на грешката] се показва в CHECK.
- [Адресът на вътрешното тяло, в което е възникнала грешката] се показва в Unit No. за тялото.

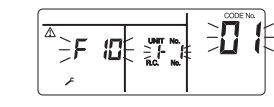

 $2$  **При всяка натискане на бутона**  $\overline{(\cdot)}$   $\overline{(\cdot)}$ **който се използва за задаване на температурата, се показва последователно регистрационният файл за грешките, запазен в паметта.** Номерата в CODE No. (НА КОД) показват CODE No. (НА КОД) [**01**] (най-новия) → [**04**] (най-стария).

#### **ИЗИСКВАНЕ**

Не натискайте бутона  $\overset{\scriptscriptstyle {\rm GL}}{\leftarrow}$ , тъй като това ще изтрие всички регистрационни файлове за грешките на вътрешното тяло.

 $3$  След потвърждение натиснете бутона  $\mathbb{Z}$ **за да се върнете към обичайното показание на дисплея.**

#### **Метод за проверка**

На кабелното дистанционно управление са предвидени дистанционен контролер за централно управление и интерфейсна компютърна платка на външния модул (I/F), течнокристален дисплей за проверка (дистанционно управление), или 7-сегментен дисплей (интерфейсна компютърна платка на външния модул) за онагледяване на работата. Затова може да се знае работното състояние. Използването на тази функция за самодиагностика, проблеми или позиция с грешка в климатика могат да бъдат намери, както е показано в таблицата по-долу.

#### **Списък с кодове за проверка**

Списъкът по-долу показва всеки код за проверка. Намерете съдържанието за проверка от списъка в съответствие с детайла, който ще бъде проверяван.

- В случай на проверка от дистанционното управление на вътрешния модул: Вж. "Дисплей на кабелния дистанционен контролер" в списъка.
- В случай на проверка от външния модул: Вж. "7-сегментен дисплей на вътрешния модул" в списъка.
- В случай на проверка от AI-NET дистанционен контролер за централно управление: Вж. "AI-NET дисплей на централното управление" в списъка.
- В случай на проверка от вътрешния модул с безжично дистанционно управление: Вж. "Дисплей на датчик на премното тяло" в списъка.

 $\cap$ : Осветление,  $\Omega$ : Мигащ, ●: Изгасва AI-NET: Изкуствен интелект IPDU: Интелигентен модул с механизирано задвижване ALT: Мигането е последователно, когато има два мигащи светодиода. SIM: Едновременно мигане, когато има два мигащи светодиода.

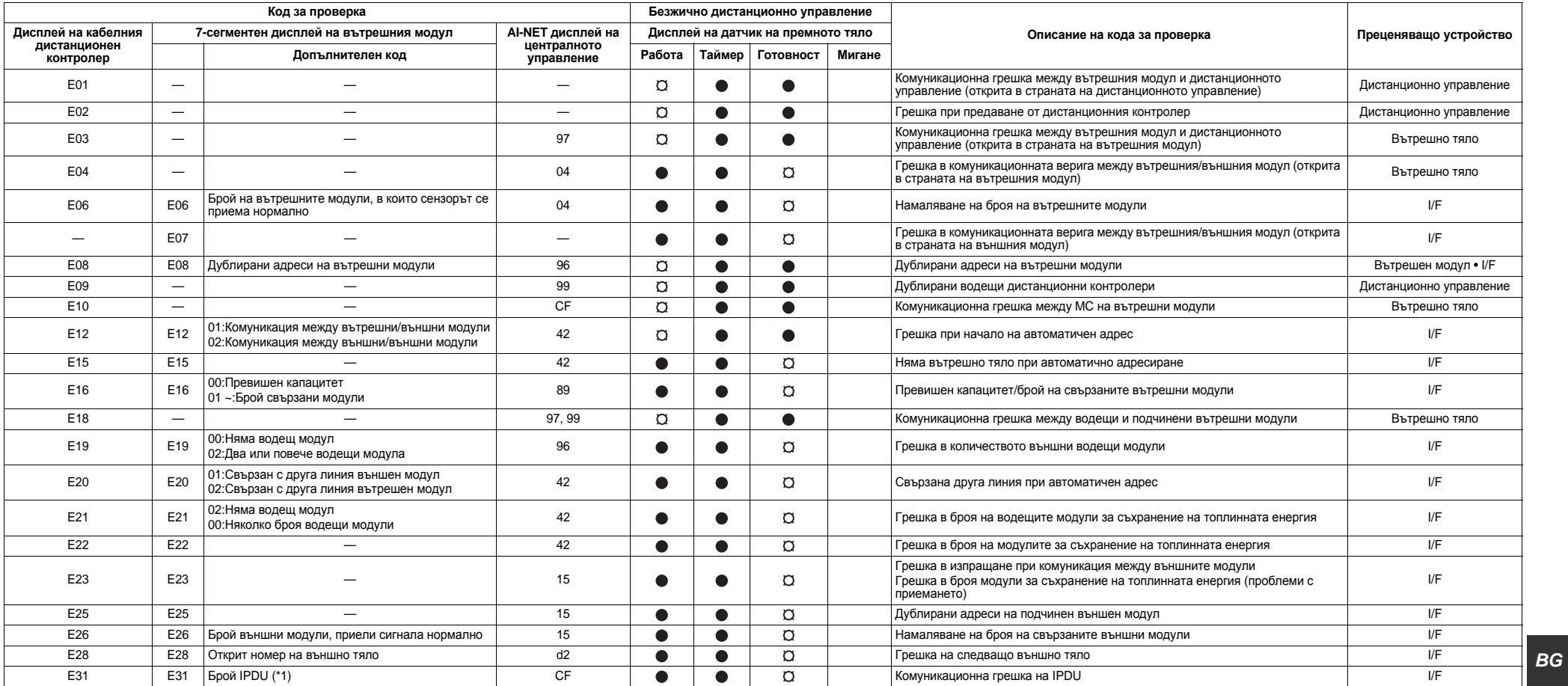

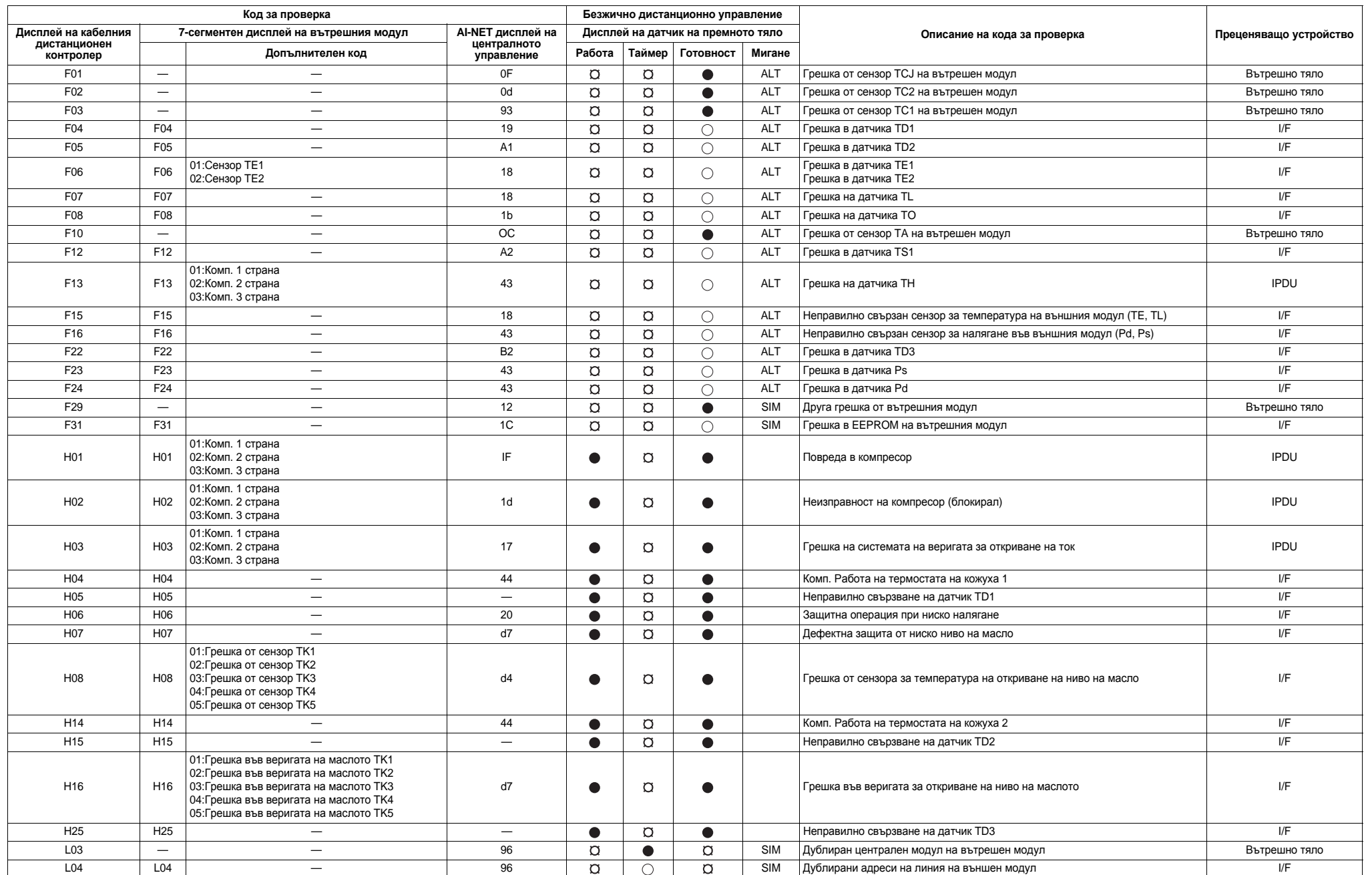

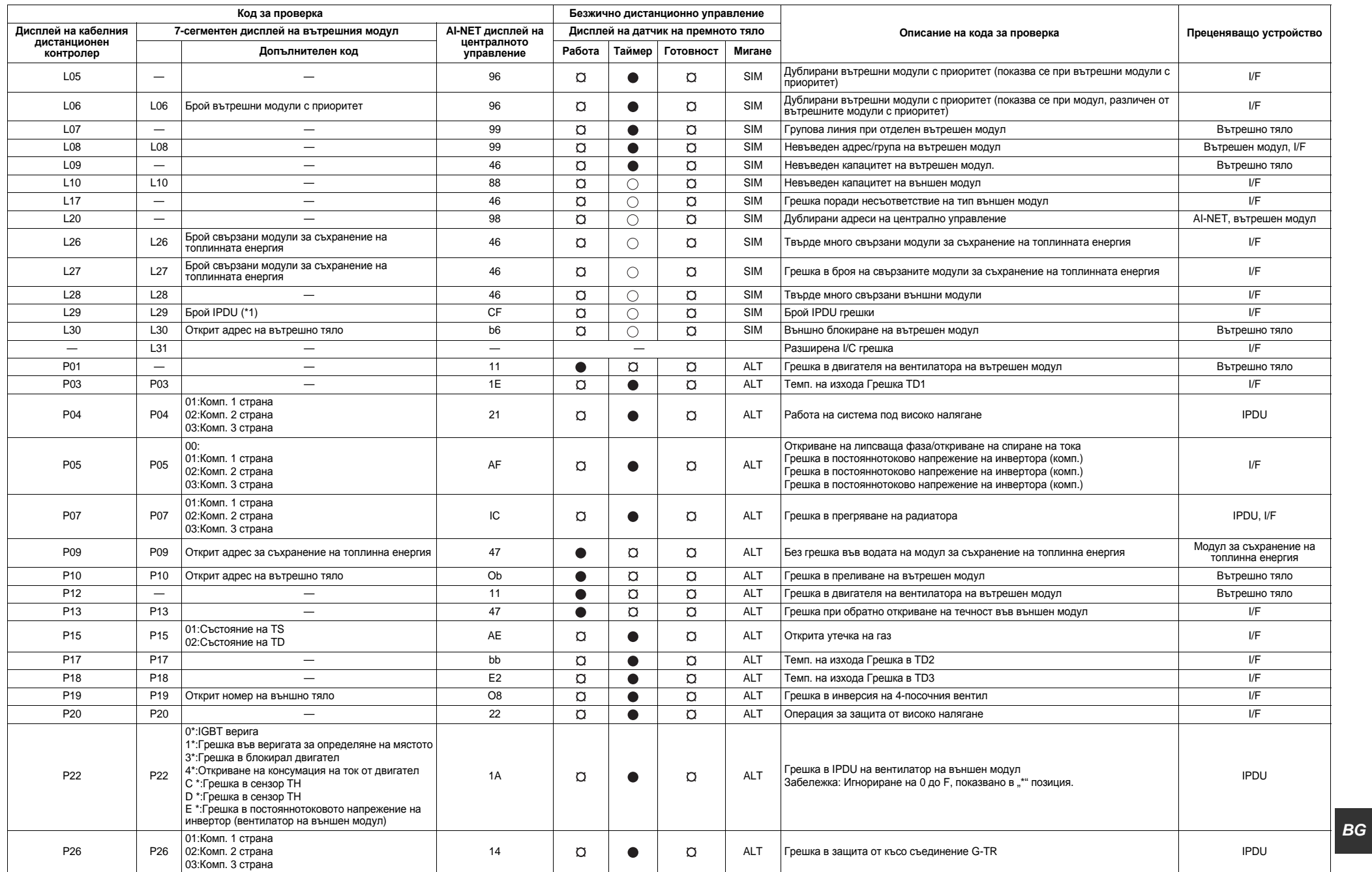

*39-BG 40-BG*

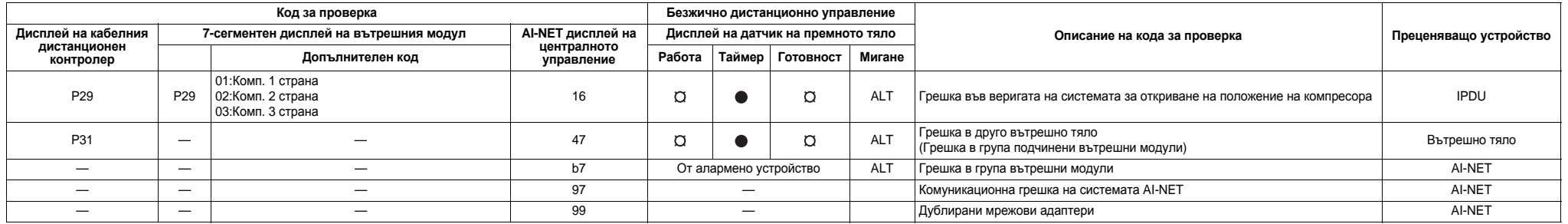

#### \*1 Брой IPDU

01: Комп. 1 02: Комп. 2 03: Комп. 1 + Комп. 2 04: Комп. 3

05: Комп. 1 + Комп. 3 06: Комп. 2 + Комп. 3 07: Комп. 1 + Комп. 2 + Комп. 3 08: Вентилатор

09: Комп. 1 + вентилатор 0A: Комп. 2 + вентилатор 0B: Комп. 1 + Комп. 2 + вентилатор 0C: Комп. 3 + вентилатор

0D: Комп. 1 + Комп. 3 + вентилатор 0E: Комп. 2 + Комп. 3 + вентилатор 0F: Комп. 1 + Комп. 2 + Комп. 3 + вентилатор

## **Открита грешка от устройството за централно управление TCC-LINK**

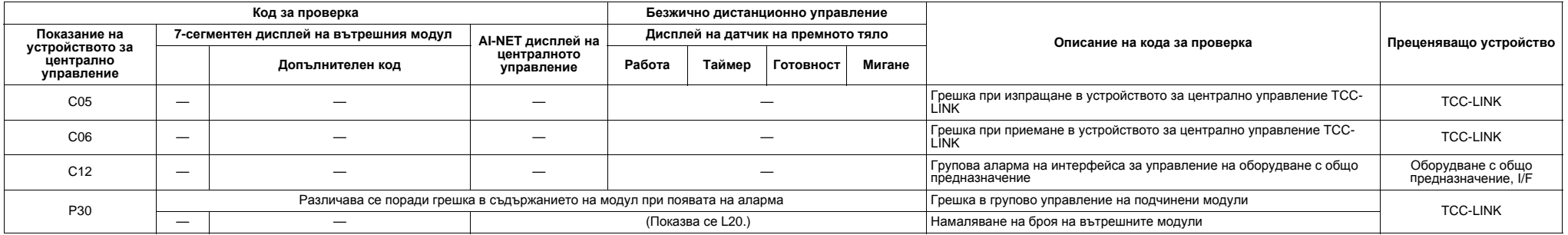

TCC-LINK: Комуникационна връзка с TOSHIBA.

# <span id="page-22-0"></span>*12***Спецификации**

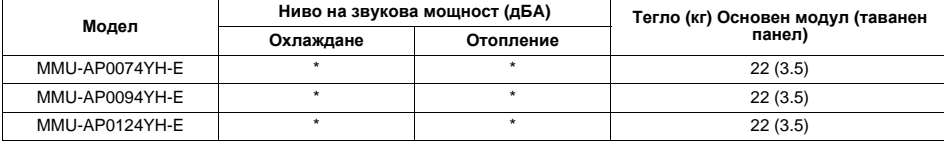

\* Под 70 дБА

# *Декларация за съответствие*

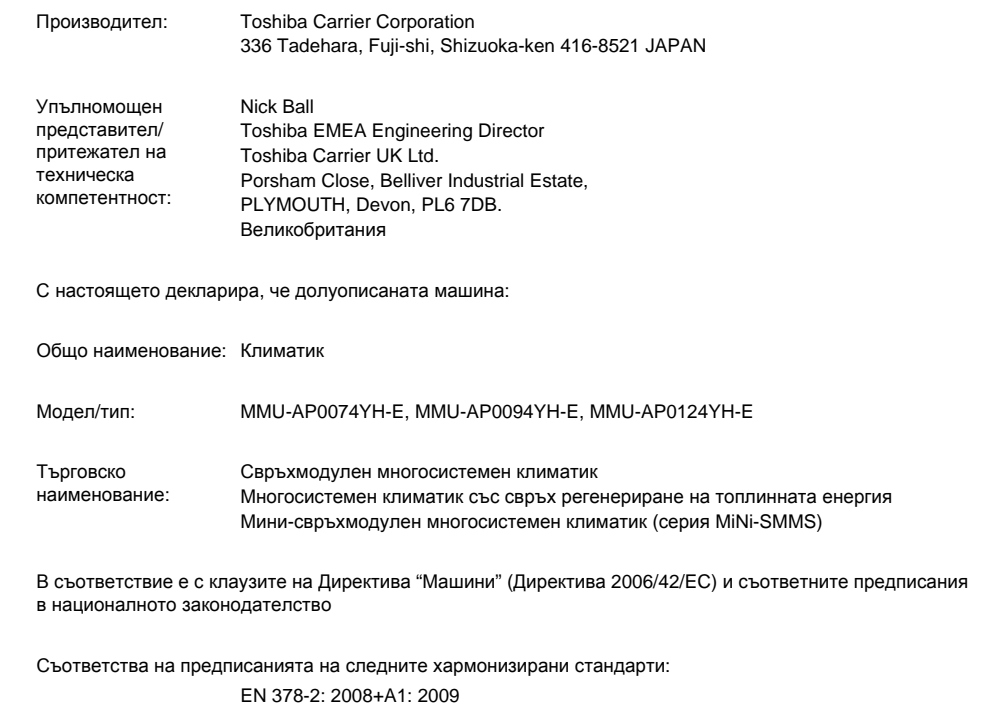

## **ЗАБЕЛЕЖКА**

Тази декларация става невалидна, ако се въведат технически или работни изменения без съгласието на производителя.

#### **Важно**

2) Когато на практика съществува отвор към съседно помещение за вентилация на изтекъл хладилен газ (отвор без врата или отвор 0,15 % или по-голям от съответните площи в горната или долната част на вратата).

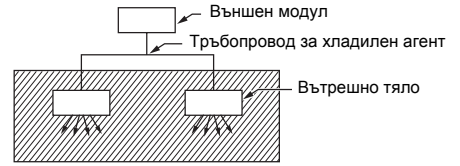

3) Ако във всяко преградено помещение е монтиран вътрешен модул и тръбопроводите с хладилен агент са свързани, тогава, разбира се, се има предвид най-малкото помещение. Когато обаче в наймалкото помещение, в което границата за плътността е превишена, има инсталирана механична вентилация заедно с детектор за изтичане на газ, тогава се има предвид обемът на следващото по големина помещение.

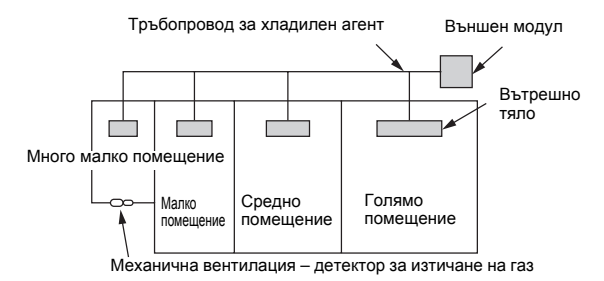

#### ▼ **ЗАБЕЛЕЖКА 3**

Минималната вътрешна площ спрямо количеството хладилен агент е приблизително следната: (Когато таванът е на височина 2,7 м)

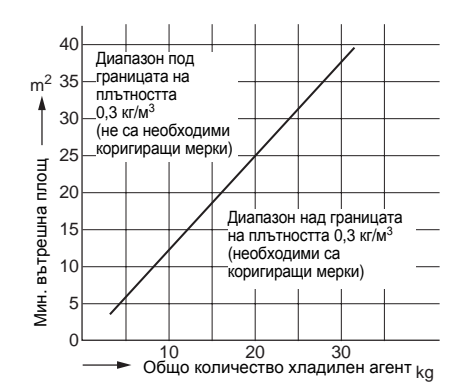

*Предупреждения за изтичане на хладилен агент*

#### **Проверка на границата за концентрация**

**Помещението, в което ще се инсталира климатикът, трябва да бъде с такова разположение, че в случай на изтичане на хладилен агент, неговата концентрация да не превишава установена граница.** Хладилният агент R410A, който се използва в климатика, е безопасен, не е отровен и запалим като амоняка и не е забранен от законодателството за защита на озоновия слой. Тъй като той не съдържа само въздух обаче, съществува опасност от задушаване, ако неговата концентрация се повиши твърде много. Задушаване от изтичане на R410A е почти невъзможно. Тъй като броят на сградите с висока концентрация напоследък расте обаче, инсталирането на системи с множество климатици също расте поради необходимостта от ефективно използване на площите, индивидуално управление, съхранение на енергия с ограничаване на топлината и мощността и др.

Най-важното при системите с множество климатици е възможността да се зарежда голямо количество хладилен агент в сравнение с традиционните отделни климатици. Ако отделно тяло от система с множество климатици трябва да се монтира в малко помещение, изберете подходящ модел и монтажна процедура, за да може, в случай че има непредвидено изтичане на хладилен агент, неговата концентрация да не достига границата (а в случай на авария да могат да се вземат мерки, преди да се стигне до нараняване).

В помещение, в което концентрацията може да превиши границата, направете отвор към съседните помещения, или монтирайте механична вентилация заедно с устройство за откриване на утечки на газ. Концентрацията е дадена по-долу.

Общо количество хладилен агент (кг)

Мин. обем на помещението, в което е инсталирано вътрешното тяло (м<sup>3</sup>)

≤ Граница на концентрацията (кг/м3)

Границата на концентрацията на R410A, който се използва в системите с множество климатици, е 0,3 кг/м3.

#### ▼ **ЗАБЕЛЕЖКА 1**

Ако има 2 или повече охладителни системи в един охладителен уред, количеството хладилен агент трябва да бъде зарежданото във всеки независим уред.

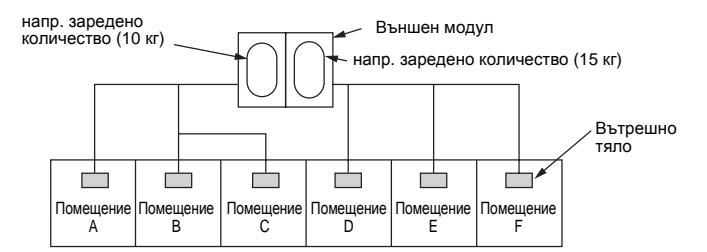

За зареденото количество в този пример:

Възможното количество изтекъл хладилен газ в помещения A, B и C е 10 кг. Възможното количество изтекъл хладилен газ в помещения D, E и F е 15 кг.

#### ▼ **ЗАБЕЛЕЖКА 2**

Стандартите за минимален обем на помещението са дадени по-долу. 1) Без преграда (щрихована част)

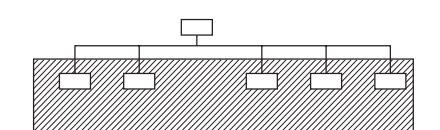

**≡ I IOTBЪР)ЖДЕНИЕ НА НАСТРОИКА НА ВЪГРЕШЕН МОДУЛ**<br>Греди да бъде доставен на клиента, проверете адреса и настройката на вътрешния модул , който се монтира в този момент и попълнете списъка

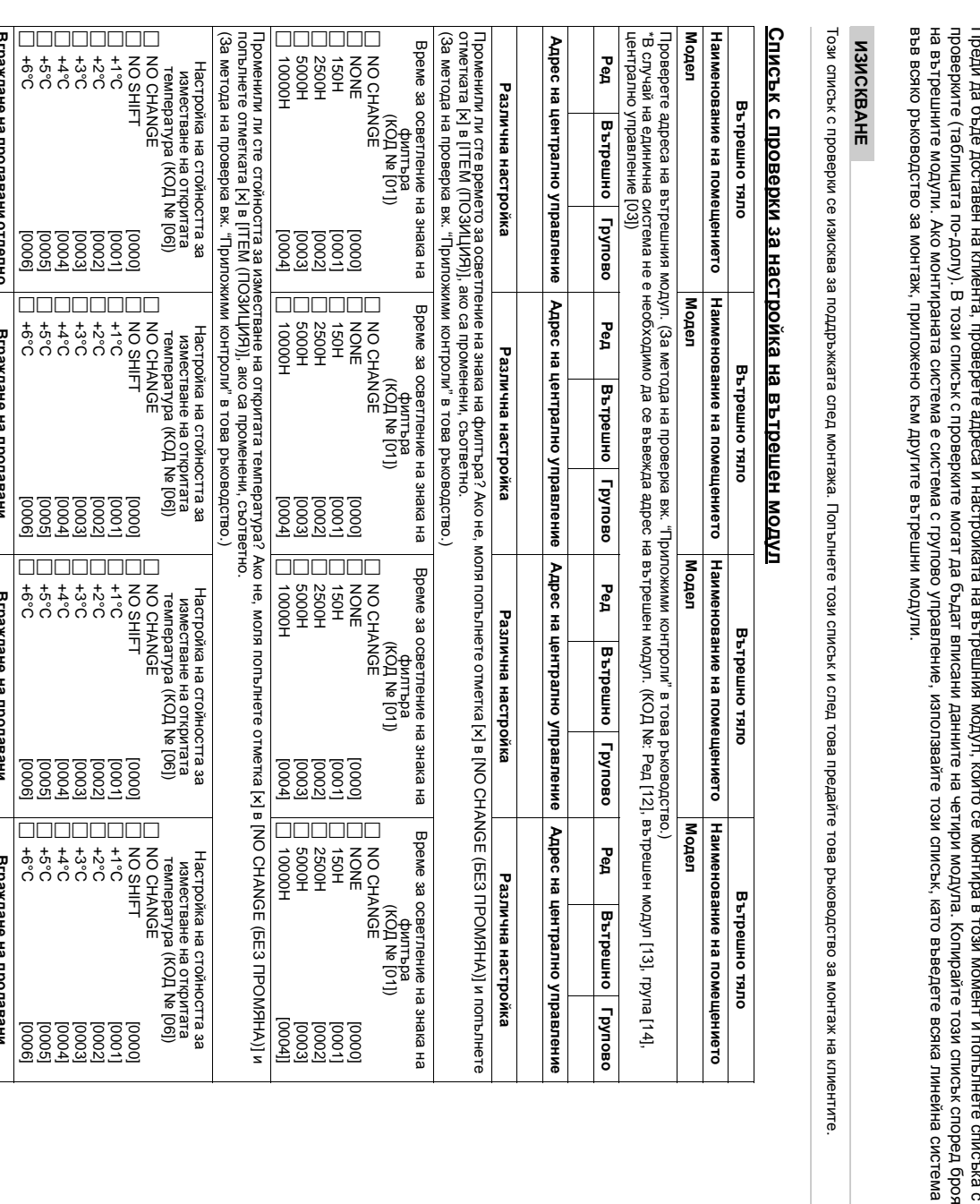

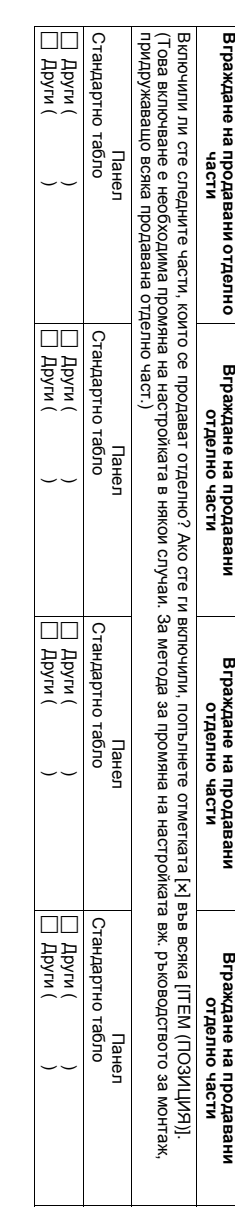

# **TOSHIBA CARRIER CORPORATION**

336 TADEHARA, FUJI-SHI, SHIZUOKA-KEN 416-8521 JAPAN